# SPECYFIKACJA WARUNKÓW ZAMÓWIENIA

(zwana dalej w skrócie SWZ )

do postępowania o udzielenie zamówienia publicznego na:

#### "Dostawę różnego sprzętu komputerowego i oprogramowania dla potrzeb Akademii Ignatianum

w Krakowie"

#### Rozdział I

Nazwa (firma) oraz adres Zamawiającego.

Akademia Ignatianum w Krakowie

ul. Mikołaja Kopernika 26, 31-501 Kraków, woj. małopolskie, Polska

NIP: 676-16-87-491, REGON: 357244777

nr tel.: + 48 123999614, e-mail: zp@ignatianum.edu.pl

adres strony internetowej Zamawiającego: www.ignatianum.edu.pl

adres strony internetowej prowadzonego postępowania /adres strony internetowej, na której udostępniane będą zmiany i wyjaśnienia treści SWZ oraz inne dokumenty zamówienia bezpośrednio związane z postępowaniem o udzielenie zamówienia/ profil nabywcy: https://platformazakupowa.pl/pn/ignatianum

#### Rozdział II

Tryb udzielenia zamówienia. Informacja czy Zamawiający przewiduje wybór najkorzystniejszej oferty z możliwością przeprowadzenia negocjacji

- 1. Postępowanie prowadzone jest w trybie podstawowym bez możliwości negocjacji na podstawie art. 275 pkt 1 ustawy z dnia 11 września 2019 r. Prawo zamówień publicznych (Dz. U. 2022 r. poz. 1710 z późn. zm.), zwaną dalej "ustawą Pzp" oraz zgodnie z wymogami określonymi w niniejszej Specyfikacji Warunków Zamówienia, zwanej dalej "SWZ".
- 2. Do czynności podejmowanych przez Zamawiającego i Wykonawców w postępowaniu o udzielenie zamówienia stosuje się przepisy powołanej ustawy Pzp oraz aktów wykonawczych wydanych na jej podstawie, a w sprawach nieuregulowanych przepisy ustawy z dnia 23 kwietnia 1964 r. - Kodeks cywilny (Dz. U. 2022 r. poz. 1360 z późn. zm.).
- 3. Do postępowania stosuje się przepisy dotyczące nabywania dostaw.

Rozdział III

- Opis przedmiotu zamówienia;

- Wymagania w zakresie zatrudnienia na podstawie stosunku pracy w okolicznościach, o których mowa w art. 95 ustawy Pzp – nie dot.;

- Informacje dot. przeprowadzenia przez wykonawcę wizji lokalnej - nie dot.;

- Informacje dot. sprawdzenia przez wykonawcę dokumentów niezbędnych do realizacji zamówienia, o których mowa w art. 131 ust. 2 ustawy Pzp - nie dot.;

1. Przedmiotem postępowania i zamówienia jest dostawa różnego sprzętu komputerowego i oprogramowania, z podziałem na 13 części zamówienia, jak następuje:

Część nr 1 zamówienia – dostawa jednej fabrycznie nowej drukarki A3 w technologii LED z przeznaczeniem do drukowania dyplomów doktorskich;

Część nr 2 zamówienia – dostawa trzech fabrycznie nowych laptopów z systemem operacyjnym, oprogramowaniem biurowym i wyposażeniem w zasilacz i baterię;

Część nr 3 zamówienia – dostawa dziewięciu fabrycznie nowych laptopów z systemem operacyjnym i wyposażeniem w zasilacz i baterię;

Część nr 4 zamówienia - dostawa jednej fabrycznie nowej kolorowej drukarki atramentowej z przeznaczeniem do drukowania dyplomów;

Część nr 5 zamówienia - dostawa czterech fabrycznie nowych urządzeń wielofunkcyjnych A4;

Część nr 6 zamówienia – dostawa jednego fabrycznie nowego laptopa z systemem operacyjnym i wyposażeniem w zasilacz i baterię;

Cześć nr 7 zamówienia – dostawa jednego używanego lub fabrycznie nowego komputera stacjonarnego z systemem operacyjnym i kablami zasilającymi;

Część nr 8 zamówienia – dostawa dwóch używanych lub fabrycznie nowych monitorów;

Część nr 9 zamówienia – dostawa jednego fabrycznie nowego laptopa graficznego z systemem operacyjnym, oprogramowaniem biurowym i wyposażeniem w zasilacz i baterię;

Część nr 10 zamówienia – dostawa fabrycznie nowych: dziesięciu dysków zewnętrznych, dwudziestu dwóch pendrivów, dwóch myszy bezprzewodowych, siedmiu myszy pionowych, pięciu klawiatur, trzech zestawów typu słuchawka z mikrofonem, trzech kamer internetowych z mikrofonem, jednego uchwytu do monitora, jednego HUBa USB;

Część nr 11 zamówienia – dostawa jednego fabrycznie nowego dysku magnetycznego zewnętrznego kompatybilnego z urządzeniem QNAP NAS TS-431K;

Część nr 12 zamówienia – dostawa dwóch fabrycznie nowych dysków magnetycznych zewnętrznych;

Część nr 13 zamówienia – dostawa dwóch fabrycznie nowych dysków zewnętrznych SSD i trzech fabrycznie nowych

dysków magnetycznych zewnętrznych HDD;

(zwanego dalej również razem lub z osobna "asortymentem")

Szczegółowy opis i zakres przedmiotu zamówienia określa:

Załącznik nr 1A do SWZ "Szczegółowy opis przedmiotu zamówienia" dla części nr 1 Załącznik nr 1B do SWZ "Szczegółowy opis przedmiotu zamówienia" dla części nr 2 Załącznik nr 1C do SWZ "Szczegółowy opis przedmiotu zamówienia" dla części nr 3 Załącznik nr 1D do SWZ "Szczegółowy opis przedmiotu zamówienia" dla części nr 4 Załącznik nr 1E do SWZ "Szczegółowy opis przedmiotu zamówienia" dla części nr 5 Załącznik nr 1F do SWZ "Szczegółowy opis przedmiotu zamówienia" dla części nr 6 Załącznik nr 1G do SWZ "Szczegółowy opis przedmiotu zamówienia" dla części nr 7 Załącznik nr 1H do SWZ "Szczegółowy opis przedmiotu zamówienia" dla części nr 8 Załącznik nr 1I do SWZ "Szczegółowy opis przedmiotu zamówienia" dla części nr 9 Załącznik nr 1J do SWZ "Szczegółowy opis przedmiotu zamówienia" dla części nr 10 Załącznik nr 1K do SWZ "Szczegółowy opis przedmiotu zamówienia" dla części nr 11 Załącznik nr 1L do SWZ "Szczegółowy opis przedmiotu zamówienia" dla części nr 12 Załącznik nr 1Ł do SWZ "Szczegółowy opis przedmiotu zamówienia" dla części nr 13

Dostawa asortymentu obejmuje także w przypadkach wskazanych odpowiednio w Szczegółowym Opisie Przedmiotu Zamówienia (to jest odpowiednio do części zamówienia w załączniku nr 1A – 1Ł do SWZ) dostawę niezbędnego wyposażenia (w tym okablowania, licencji itp.), jak również dla całości asortymentu - dostarczenie do siedziby Zamawiającego, wyładunek i wniesienie do wskazanych przez Zamawiającego pomieszczeń oraz objęcie asortymentu gwarancją. W przypadku dostarczania oprogramowania /licencji Wykonawca zobowiązany jest dostarczyć Zamawiającemu nośniki z tym oprogramowaniem i /lub zapewnić dostęp Zamawiającemu do zasobu internetowego lub innego źródła w celu pobrania oprogramowania drogą elektroniczną oraz dostarczyć klucze licencyjne, które uruchomią procedurę dostępu i pozwolą na korzystanie z oprogramowania wraz z odpowiednimi certyfikatami/ dokumentami potwierdzającymi prawo do korzystania z niego, co zostanie potwierdzone protokołem odbioru, podpisanym przez obie Strony. O ile dotyczy nośników /licencji pudełkowej - w zakresie dostawy jest również wyładunek i wniesienie do wskazanego przez Zamawiającego pomieszczenia pod adresem siedziby Zamawiającego. Zamawiający wymaga gwarancji na asortyment dla poszczególnych części opisanych szczegółowo w załącznikach do SWZ nr 1A – 1Ł, na okres tam wskazany, przy czym Wykonawca może zaoferować dłuższy okres gwarancji. Szczegóły dotyczące gwarancji, rękojmi i świadczeń z nimi związanych zawarte są w załącznikach do SWZ odpowiednio nr 1A- 1Ł oraz § 6 projektowanych postanowień umowy/PPU stanowiących załącznik nr 2 do SWZ. Szczegółowe warunki i sposób realizacji dostaw zawiera załącznik nr 2 do SWZ – projektowane postanowienia umowy (PPU/projekt umowy).

2. Wykonawca musi zaoferować przedmiot zamówienia zgodny z wymogami Zamawiającego określonymi w SWZ i objąć ofertą cały zakres przedmiotu zamówienia w danej części zamówienia, na którą składana jest oferta.

Każdą wyspecyfikowaną w SWZ część nr 1 -13 należy traktować jako oddzielny przedmiot zamówienia (oddzielne zamówienie), wszelkie zapisy znajdujące się w SWZ dotyczące oferty należy rozumieć jako dotyczące oferty częściowej. Jeżeli w SWZ nie został zamieszczony zapis, której części dotyczy określony rozdział artykuł, paragraf ustęp, punkt, warunek, formularz, dokument itp. - oznacza, że dotyczy tak samo każdej części /wszystkich części. W związku z tym Zamawiający informuje:

a) o liczbie części zamówienia, na które Wykonawca może złożyć ofertę:

Zamawiający nie zastrzega liczby części, na które wykonawca może złożyć ofertę.

Zamawiający dopuszcza możliwość składania ofert częściowych tj. wykonawca może złożyć ofertę na jedną lub dowolną liczbę części. Wykonawca może złożyć tylko jedną ofertę w ramach danej części.

b) o liczbie części zamówienia, w odniesieniu, do których to części może zostać udzielone Wykonawcy zamówienie: Zamawiający nie zastrzega liczby części, na które może zostać udzielone zamówienie jednemu wykonawcy zamówienie może zostać udzielone jednemu Wykonawcy w odniesieniu do jednej lub dowolnej liczby części zamówienia.

# 3. Kod Klasyfikacji Wspólnego Słownika Zamówień (CPV): 30200000-1 urządzenia komputerowe

#### Kod Wspólnego Słownika Zamówień (CPV) dla poszczególnych części zamówienia: Część nr 1:

30232000- 4 sprzęt peryferyjny

# Cześć nr 2:

30213100-6 komputery przenośne 48624000-8 pakiety oprogramowania dla systemów operacyjnych komputerów osobistych 48700000-5 pakiety oprogramowania użytkowego Cześć nr 3: 30213100-6 komputery przenośne 48624000-8 pakiety oprogramowania dla systemów operacyjnych komputerów osobistych Część nr 4:

30232000- 4 sprzęt peryferyjny 30232150-0 drukarki atramentowe Część nr 5: 30232000- 4 sprzęt peryferyjny 30232110-8 drukarki laserowe Cześć nr 6: 30213100-6 komputery przenośne 48624000-8 pakiety oprogramowania dla systemów operacyjnych komputerów osobistych Część nr 7 30213300-8 komputery biurkowe 48624000-8 pakiety oprogramowania dla systemów operacyjnych komputerów osobistych Część nr 8 30231300- 0 monitory ekranowe Cześć nr 9: 30213100-6 komputery przenośne 48624000-8 pakiety oprogramowania dla systemów operacyjnych komputerów osobistych 48700000-5 pakiety oprogramowania użytkowego

#### Część nr 10

30237000-9 części, akcesoria i wyroby do komputerów

30230000-0 sprzęt związany z komputerami

32342100-3 słuchawki

30237240-3 kamera internetowa

30234500-3 pamięci do przechowywania danych

30234000-8 nośniki do przechowywania

#### Cześć nr 11:

30234500-3 pamięci do przechowywania danych

Cześć nr 12:

30234500-3 pamięci do przechowywania danych Cześć nr 13:

30234500-3 pamięci do przechowywania danych

4. Przedmiot zamówienia (sprzęt/wyposażenie) dostarczany w ramach realizacji umowy musi być fabrycznie nowy tzn. nie używany przed dniem dostarczenia z wyłączeniem używania niezbędnego do przeprowadzenia testu jego poprawnego działania, nieregenerowany, nienaprawiany, nierefabrykowany, kompletny (w szczególności ze wszystkimi podzespołami, częściami, materiałami niezbędnymi do uruchomienia i użytkowania), wolny od jakichkolwiek wad fizycznych i prawnych, sprawny technicznie - w oryginalnych, opakowaniach (których przechowywanie przez Zamawiającego nie jest wymagane do zachowania udzielonej gwarancji), pochodzić z oficjalnego kanału dystrybucyjnego producenta dla Unii Europejskiej, jego zakup i korzystanie zgodnie z przeznaczeniem nie narusza prawa, w tym również praw osób trzecich; Przez wadę fizyczną należy rozumieć jakąkolwiek niezgodność ze szczegółowym opisem przedmiotu zamówienia;

5. Jeśli oferowane komponenty asortymentu obsługują opisaną w SWZ funkcję, ale wymaga ona wykupienia dodatkowych komponentów lub licencji, należy w ofercie uwzględnić ich dostarczenie – o ile nie zaznaczono w SWZ, że ich dostarczenie nie jest wymagane w tym postępowaniu i zamówieniu.

6. Przedmiot zamówienia został opisany w sposób precyzyjny i zrozumiały, bez wskazania znaków towarowych, patentów lub pochodzenia, źródła lub szczególnego procesu, który charakteryzuje produkty dostarczane przez konkretnego wykonawcę. Ewentualne wskazanie w treści załączników nr 1A-1Ł do SWZ nazw własnych, znaków towarowych, patentów lub miejsc pochodzenia opisywanego przedmiotu zamówienia określa wyłącznie preferowaną jakość oraz poziom parametrów technicznych i/lub funkcjonalno-użytkowych, którymi zainteresowany jest zamawiający. Stąd też, wyraźnie podkreśla się, iż ww. nazwom, znakom towarowym, patentom lub miejscom pochodzenia towarzyszy zapis "lub równoważny".

7. Pod pojęciem "równoważności" rozumie się oferowanie urządzeń i/ lub oprogramowania posiadających:

1) co najmniej te same cechy (tj. właściwości funkcjonalne i użytkowe), co podane w załącznikach nr 1A -1Ł do SWZ. 2) parametry techniczne na poziomie co najmniej takim, jak wskazane przez zamawiającego (w tym zakresie zamawiający dopuszcza również rozwiązania lepsze niż opisane przez niego, w szczególności wynikające z unowocześnienia technologicznej linii produkcyjnej).

Parametry/ kryteria równoważności (jeśli powinny wystąpić w dokumentach zamówienia, są możliwe do ) zostały wskazane w załączniku 1A -1Ł do niniejszej SWZ oraz w zakresie oprogramowania w załączniku nr 3 do SWZ.

8. Każdy wykonawca składający ofertę równoważną jest obowiązany wykazać w treści przedkładanej przez siebie oferty, że oferowany przez niego przedmiot zamówienia spełnia wymagania i parametry techniczne i/lub funkcjonalnoużytkowe określone w SWZ, bądź też przewiduje rozwiązania lepsze niż opisywane. Wykonawca obowiązany jest wykazać równoważność w sposób umożliwiający Zamawiającemu identyfikację i weryfikację w sposób jednoznaczny wszystkich zaoferowanych asortymentów i ich elementów, w szczególności poprzez przedstawienie na wraz z ofertą przedmiotowych środków dowodowych. Parametry/ kryteria równoważności (jeśli powinny wystąpić w dokumentach zamówienia) zostały wskazane w załącznikach nr  $1A - 1L$  do niniejszej SWZ oraz w zakresie oprogramowania w załączniku nr 3 do SWZ.

9. Zaoferowany asortyment musi spełniać co najmniej minimalne wymagania Zamawiającego (parametry techniczne i inne warunki) wyszczególnione przez Zamawiającego w szczegółowym opisie przedmiotu zamówienia stanowiącym odpowiednio załączniki nr 1A – 1Ł do SWZ lub posiadać lepsze parametry techniczne lub lepsze inne warunki.

Wykonawca musi w ofercie jednoznacznie wskazać producenta i dane identyfikujące oferowany asortyment (sprzęt, oprogramowanie, wyposażenie, podzespoły) i parametry tego asortymentu.

#### Rozdział IV

#### Przedmiotowe środki dowodowe

- 1. Na podstawie art. 106 ustawy Zamawiający żąda złożenia wraz z ofertą niezbędnych do przeprowadzenia postępowania przedmiotowych środków dowodowych na potwierdzenie, że oferowane dostawy spełniają określone przez Zamawiającego wymagania.
- 2. Dla oferowanych asortymentów Zamawiający żąda złożenia wraz z ofertą przedmiotowych środków dowodowych:

2.1)Wykaz/ opis parametrów oferowanego sprzętu/oprogramowania – składany wraz z ofertą w celu potwierdzenia zgodności oferowanego asortymentu z wymaganiami określonymi przez Zamawiającego – według wzoru zawartego w poszczególnych Załącznikach nr 1A – 1Ł do SWZ "SOPZ", odpowiednio Tabela 1-13.<br>Wykonawca musi uzupełnić kolumnę "Wypełnia Wykonawca: parametry oferowanego Wykonawca musi uzupełnić kolumnę "Wypełnia Wykonawca: parametry oferowanego sprzetu/oprogramowania". Zamawiający nie dopuszcza używania sformułowań niedookreślonych np. "około", "więcej niż" itp. Wykonawca zobowiązany jest do uzupełnienia wszystkich wierszy w Tabeli i wprowadzenia danych (parametrów) zgodnych ze specyfikacją techniczną/dokumentacją producenta oferowanego sprzętu/oprogramowania oraz do wskazania miejsca w dokumentacji publicznie i powszechnie dostępnej na stronach www producenta sprzętu/oprogramowania, w którym znajduje się potwierdzenie spełnienia danego wymagania (adres strony www pod którym dokument jest opublikowany, a także publicznie i powszechnie dostępny bez konieczności logowania, najlepiej wraz ze wskazaniem na nazwę tego dokumentu, numer strony dokumentu, etc.).

W przypadku jeśli wskazanie opisanego wyżej dokumentu i jego miejsca na stronie www producenta nie jest możliwe lub nie jest wystarczające, wykonawca powinien opisać sposób spełnienia danego wymagania dołączając inne przedmiotowe środki dowodowe na potwierdzenie spełnienia danego wymagania (np. zrzut ekranu konfiguracji/testu, kartę katalogową, specyfikację techniczną producenta, dokumentację licencyjną) lub przedstawić oświadczenie producenta sprzętu/oprogramowania, z którego wynika sposób spełnienia danego wymagania.

2.2) w zakresie części zamówienia nr 2, 3, 6, 7, 9: dla procesora (CPU) - wydruk wyniku testu PassMark CPU Mark ze strony https://www.cpubenchmark.net nie starszy niż z dnia publikacji ogłoszenia o zamówieniu, potwierdzający, że procesor zaoferowanego sprzętu komputerowego osiąga w tym teście wymagany przez Zamawiającego wynik wskazany odpowiednio do części zamówienia w Załączniku nr 1B, 1C, 1F,1G, 1I;

2.3) w zakresie części zamówienia nr 6, 9: dla karty graficznej (GPU) - wydruk wyniku testu PassMark karty graficznej ze strony https://www.videocardbenchmark.net nie starszy niż z dnia publikacji ogłoszenia o zamówieniu, potwierdzający, że druga dedykowana karta graficzna zaoferowanego sprzętu komputerowego osiąga w tym teście wynik wskazany odpowiednio do części zamówienia w Załączniku nr 1F,1I;

3. Dokumenty potwierdzające, że oferowany sprzęt i jego elementy (przedmiot zamówienia), odpowiadają wymaganiom określonym przez Zamawiającego w treści SWZ składa w języku polskim lub obcym wraz z tłumaczeniem na język polski, przy czym Zamawiający dopuszcza złożenie ww. dokumentów w języku angielskim (złożenie ww. dokumentów w języku angielskim nie wymaga składania tłumaczenia na język polski). Ww. przedmiotowe środki dowodowe składa się wraz z ofertą za pomocą środków komunikacji elektronicznej.

Zamawiający zaakceptuje równoważne przedmiotowe środki dowodowe (dokumenty), jeśli potwierdzą one, że oferowane dostawy spełniają określone przez Zamawiającego wymagania.

Zamawiający zaakceptuje, zgodnie z art. 104 ust. 4 ustawy Pzp, wszystkie inne, niż wskazane wyżej, etykiety potwierdzające, że dostawy lub usługi spełniają wymagania norm określonych przez Zamawiającego.

4. W przypadku gdy Wykonawca nie złoży przedmiotowych środków dowodowych lub złożone środki dowodowe będą niekompletne, Zamawiający, jednokrotnie wezwie Wykonawcę do ich uzupełnienia w wyznaczonym terminie, chyba że pomimo złożenia podmiotowego środka dowodowego, oferta Wykonawcy podlega odrzuceniu. W przypadku gdy Wykonawca, nie uzupełni przedmiotowego środka dowodowego, w terminie wyznaczonym przez Zamawiającego w wezwaniu lub przedmiotowy środek dowodowy będzie niekompletny Zamawiający odrzuci ofertę Wykonawcy na podstawie art. 226 ust. 1 pkt 2) lit. c) ustawy Pzp.

Zamawiający nie wezwie Wykonawcy do uzupełnienia przedmiotowego środka dowodowego w przypadku gdy pomimo złożenia podmiotowego środka dowodowego, oferta Wykonawcy podlega odrzuceniu. Zamawiający może żądać od wykonawców wyjaśnień dotyczących treści przedmiotowych środków dowodowych.

5. W przypadku, gdy zaproponowane przez wykonawcę rozwiązania w równoważnym stopniu spełniają wymagania określone w opisie przedmiotu zamówienia, wykonawca musi udowodnić w ofercie, w szczególności za pomocą przedmiotowych środków dowodowych, że oferowane dostawy spełniają określone przez Zamawiającego wymagania, cechy lub kryteria.

6. Forma dokumentów – przedmiotowych środków dowodowych:

1) Przedmiotowe środki dowodowe sporządza się w postaci elektronicznej, w formatach danych określonych w przepisach wydanych na podstawie art. 18 ustawy z dnia 17 lutego 2005 r. o informatyzacji działalności podmiotów realizujących zadania publiczne (Dz. U. z 2021 r. poz. 670).

2) W przypadku, gdy przedmiotowe środki dowodowe zostały wystawione przez upoważnione podmioty inne niż wykonawca, wykonawca wspólnie ubiegający się o udzielenie zamówienia, podmiot udostępniający zasoby lub podwykonawca, jako dokument elektroniczny, przekazuje się ten dokument.

3)W przypadku, gdy przedmiotowe środki dowodowe, zostały wystawione przez upoważnione podmioty jako dokument w postaci papierowej, przekazuje się cyfrowe odwzorowanie tego dokumentu opatrzone kwalifikowanym podpisem elektronicznym, podpisem zaufanym lub podpisem osobistym, poświadczające zgodność cyfrowego odwzorowania z dokumentem w postaci papierowej.

4)Poświadczenia zgodności cyfrowego odwzorowania z dokumentem w postaci papierowej, o którym mowa w pkt. 3, dokonuje w przypadku przedmiotowych środków dowodowych - odpowiednio wykonawca lub wykonawca wspólnie ubiegający się o udzielenie zamówienia.

5) Poświadczenia zgodności cyfrowego odwzorowania z dokumentem w postaci papierowej, o którym mowa w pkt. 3, może dokonać również notariusz.

6) Przedmiotowe środki dowodowe, niewystawione przez upoważnione podmioty przekazuje się w postaci elektronicznej i opatruje się kwalifikowanym podpisem elektronicznym, podpisem zaufanym lub podpisem osobistym.

7) W przypadku gdy przedmiotowe środki dowodowe, niewystawione przez upoważnione podmioty, zostały sporządzone jako dokument w postaci papierowej i opatrzone własnoręcznym podpisem, przekazuje się cyfrowe odwzorowanie tego dokumentu opatrzone kwalifikowanym podpisem elektronicznym, podpisem zaufanym lub podpisem osobistym, poświadczającym zgodność cyfrowego odwzorowania z dokumentem w postaci papierowej. 8) Poświadczenia zgodności cyfrowego odwzorowania z dokumentem w postaci papierowej, o którym mowa w pkt. 7 dokonuje w przypadku przedmiotowego środka dowodowego, odpowiednio wykonawca lub wykonawca wspólnie ubiegający się o udzielenie zamówienia.

9) Poświadczenia zgodności cyfrowego odwzorowania z dokumentem w postaci papierowej, o którym mowa w pkt. 7, może dokonać również notariusz.

Uwaga! Przedmiotowe środki dowodowe oraz inne dokumenty sporządzone w języku obcym przekazuje się wraz z tłumaczeniem na język polski, chyba że dla określonych dokumentów wprost przewidziano/ dopuszczono inaczej w SWZ.

Ilekroć SWZ jest mowa cyfrowym odwzorowaniu należy przez to rozumieć dokument elektroniczny będący kopią elektroniczną treści zapisanej w postaci papierowej, umożliwiający zapoznanie się z tą treścią i jej zrozumienie, bez konieczności bezpośredniego dostępu do oryginału.

#### Rozdział V

# Termin wykonania zamówienia.

1. Termin realizacji zamówienia dla części zamówienia nr 1-13 wynosi do 14 dni od dnia zawarcia umowy (udzielenia zamówienia). Zamawiający dopuszcza wcześniejszą realizację przedmiotu zamówienia (umowy).

3. Miejsce wykonania zamówienia: Akademia Ignatianum w Krakowie, ul. Mikołaja Kopernika 26, 31- 501 Kraków.

4. Wykonawca zapewnia gotowość do realizacji zamówienia w dniu zawarcia umowy.

#### Rozdział VI

Podstawy wykluczenia wykonawców (art. 108 ust. 1 ustawy Pzp i art. 109 ust. 1 ustawy Pzp)

Podstawy wykluczenia z art. 108 ust. 2 ustawy Pzp – nie dot.

Podstawy wykluczenia z postępowania, o których mowa w art. 7 ust. 1 ustawy z dnia 13 kwietnia 2022 r. o szczególnych rozwiązaniach w zakresie przeciwdziałania wspieraniu agresji na Ukrainę oraz służących ochronie bezpieczeństwa narodowego (Dz.U. z 2022 r., poz. 835).

1. Stosownie do art. 108 ust. 1 ustawy Pzp Zamawiający wykluczy z postępowania Wykonawcę:

1) będącego osobą fizyczną, którego prawomocnie skazano za przestępstwo:

a)udziału w zorganizowanej grupie przestępczej albo związku mającym na celu popełnienie przestępstwa lub przestępstwa skarbowego, o którym mowa w art. 258 Kodeksu karnego,

b)handlu ludźmi, o którym mowa w art. 189a Kodeksu karnego,

c) o którym mowa w art. 228–230a, art. 250a Kodeksu karnego lub w art. 46 lub art. 48 ustawy z dnia 25 czerwca 2010 r. o sporcie (Dz. U. z 2020 r. poz. 1133 oraz z 2021 r. poz. 2054) lub w art. 54 ust. 1-4 ustawy z dnia 12 maja 2011 r. o refundacji leków, środków spożywczych specjalnego przeznaczenia żywieniowego oraz wyrobów medycznych (Dz. U. z 2021 r. poz. 523, 1292, 1559 i 2054);

d)finansowania przestępstwa o charakterze terrorystycznym, o którym mowa w art. 165a Kodeksu karnego, lub przestępstwo udaremniania lub utrudniania stwierdzenia przestępnego pochodzenia pieniędzy lub ukrywania ich pochodzenia, o którym mowa w art. 299 Kodeksu karnego,

e)o charakterze terrorystycznym, o którym mowa w art. 115 § 20 Kodeksu karnego, lub mające na celu popełnienie tego przestępstwa,

f)pracy małoletnich cudzoziemców, o którym mowa w art. 9 ust. 2 ustawy z dnia 15 czerwca 2012 r. o skutkach powierzania wykonywania pracy cudzoziemcom przebywającym wbrew przepisom na terytorium Rzeczypospolitej Polskiej (Dz. U. poz. 769),

g)przeciwko obrotowi gospodarczemu, o których mowa w art. 296-307 Kodeksu karnego, przestępstwo oszustwa, o którym mowa w art. 286 Kodeksu karnego, przestępstwo przeciwko wiarygodności dokumentów, o których mowa w art. 270-277d Kodeksu karnego, lub przestępstwo skarbowe,

h) o którym mowa w art. 9 ust. 1 i 3 lub art. 10 ustawy z dnia 15 czerwca 2012 r. o skutkach powierzania wykonywania pracy cudzoziemcom przebywającym wbrew przepisom na terytorium Rzeczypospolitej Polskiej lub za odpowiedni czyn zabroniony określony w przepisach prawa obcego;

2) jeżeli urzędującego członka jego organu zarządzającego lub nadzorczego, wspólnika spółki w spółce jawnej lub partnerskiej albo komplementariusza w spółce komandytowej lub komandytowo-akcyjnej lub prokurenta prawomocnie skazano za przestępstwo, o którym mowa w pkt 1;

3) wobec którego wydano prawomocny wyrok sądu lub ostateczną decyzję administracyjną o zaleganiu z uiszczeniem podatków, opłat lub składek na ubezpieczenie społeczne lub zdrowotne, chyba że wykonawca odpowiednio przed upływem terminu do składania wniosków o dopuszczenie do udziału w postępowaniu albo przed upływem terminu składania ofert dokonał płatności należnych podatków, opłat lub składek na ubezpieczenie społeczne lub zdrowotne wraz z odsetkami lub grzywnami lub zawarł wiążące porozumienie w sprawie spłaty tych należności;

4) wobec którego orzeczono zakaz ubiegania się o zamówienia publiczne;

5) jeżeli zamawiający może stwierdzić, na podstawie wiarygodnych przesłanek, że wykonawca zawarł z innymi wykonawcami porozumienie mające na celu zakłócenie konkurencji, w szczególności jeżeli należąc do tej samej grupy kapitałowej w rozumieniu ustawy z dnia 16 lutego 2007 r. o ochronie konkurencji i konsumentów, złożyli odrębne oferty, oferty częściowe lub wnioski o dopuszczenie do udziału w postępowaniu, chyba że wykażą, że przygotowali te oferty lub wnioski niezależnie od siebie;

6) jeżeli, w przypadkach, o których mowa w art. 85 ust. 1, doszło do zakłócenia konkurencji wynikającego z wcześniejszego zaangażowania tego wykonawcy lub podmiotu, który należy z wykonawcą do tej samej grupy kapitałowej w rozumieniu ustawy z dnia 16 lutego 2007 r. o ochronie konkurencji i konsumentów, chyba że spowodowane tym zakłócenie konkurencji może być wyeliminowane w inny sposób niż przez wykluczenie wykonawcy z udziału w postępowaniu o udzielenie zamówienia.

- 2. Zamawiający wykluczy z postępowania Wykonawcę w przypadku zaistnienia okoliczności przewidzianych w art. 7 ust. 1 ustawy z dnia 13 kwietnia 2022 r. o szczególnych rozwiązaniach w zakresie przeciwdziałania wspieraniu agresji na Ukrainę oraz służących ochronie bezpieczeństwa narodowego (Dz.U. z 2022 r., poz. 835). Uwaga! Weryfikacja będzie przebiegała zgodnie z celem ww. przepisów prawa, adekwatnymi, dostępnymi metodami. Zamawiający zastrzega możliwość samodzielnego badania danych podmiotów w ogólnodostępnych rejestrach, w tym w Krajowym Rejestrze Sądowym, Centralnej Ewidencji i Informacji o Działalności Gospodarczej czy w Centralnym Rejestrze Beneficjentów Rzeczywistych, jak również możliwość żądania od wykonawcy/ wykonawców przedstawienia adekwatnych dokumentów/ uwierzytelnionych wyciągów z dokumentów, w szczególności takich jak listy/ księgi/ rejestry wspólników/ udziałowców/ akcjonariuszy.
- 3. Zamawiający nie przewiduje wykluczenia na podstawie art. 109 ust. 1 ustawy Pzp.
- 4. Wykluczenie Wykonawcy następuje na okres czasu podany w art. 111 ustawy Pzp.
- 5. Wykonawca może zostać wykluczony przez Zamawiającego na każdym etapie postępowania o udzielenie zamówienia.
- 6. Wykonawca nie podlega wykluczeniu w okolicznościach określonych w art. 108 ust. 1 pkt 1), 2) i 5) ustawy Pzp, jeżeli udowodni Zamawiającemu, że spełnił łącznie następujące przesłanki wskazane w art. 110 ust. 2 ustawy Pzp.

# Rozdział VII

Informacja o warunkach udziału w postępowaniu.

1. Zdolność do występowania w obrocie gospodarczym - Zamawiający nie ustanawia warunku w tym zakresie.

2. Uprawnienia do prowadzenia określonej działalności gospodarczej lub zawodowej, o ile wynika to z odrębnych przepisów - Zamawiający nie ustanawia warunku w tym zakresie.

3. Sytuacja ekonomiczna lub finansowa - Zamawiający nie ustanawia warunku w tym zakresie.

4. Zdolność techniczna lub zawodowa - Zamawiający nie ustanawia warunku w tym zakresie.

#### Rozdział VIII

Wykaz oświadczeń i dokumentów, jakie mają dostarczyć wykonawcy w celu potwierdzenia spełniania warunków udziału w postępowaniu oraz braku podstaw do wykluczenia

1. Oświadczenia składane obligatoryjnie wraz z ofertą, w tym oświadczenie z art. 125 ust. 1 ustawy Pzp:

W celu potwierdzenia braku podstaw do wykluczenia wykonawcy z postępowania o udzielenie zamówienia publicznego w okolicznościach, o których mowa w art. 108 ust. 1 ustawy Pzp oraz w art. 7 ust. 1 ustawy z dnia 13 kwietnia 2022 r. o szczególnych rozwiązaniach w zakresie przeciwdziałania wspieraniu agresji na Ukrainę oraz służących ochronie bezpieczeństwa narodowego (Dz.U. z 2022 r., poz. 835),wykonawca musi dołączyć do oferty oświadczenie wykonawcy o braku podstaw do wykluczenia według wzoru stanowiącego załącznik nr 1 do

Formularza oferty. W przypadku wspólnego ubiegania się o zamówienie przez wykonawców, oświadczenie w celu potwierdzenia braku podstaw do wykluczenia, o których mowa w powyżej składa każdy z wykonawców wspólnie ubiegających się o zamówienie.

2. Podmiotowe środki dowodowe - dokumenty i oświadczenia, które Wykonawca będzie zobowiązany złożyć na wezwanie Zamawiającego - dotyczy wykonawcy, którego oferta została najwyżej oceniona: Zamawiający wezwie wykonawcę, którego oferta została najwyżej oceniona, do złożenia w wyznaczonym terminie, nie krótszym niż 5 dni od dnia wezwania, aktualnych na dzień złożenia następujących podmiotowych środków dowodowych: nie dot.

3. Jeżeli w toku postępowania, wykonawca nie złoży oświadczenia o którym mowa w art. 125 ust. 1 ustawy Pzp, podmiotowych środków dowodowych, innych oświadczeń lub dokumentów niezbędnych do przeprowadzenia postępowania, złożone oświadczenia lub dokumenty są niekompletne, zawierają błędy zamawiający wezwie wykonawcę odpowiednio do ich złożenia, poprawienia lub uzupełnienia, w terminie przez siebie wyznaczonym, chyba że mimo ich złożenia oferta wykonawcy podlegałaby odrzuceniu albo konieczne byłoby unieważnienie postępowania. 4. W zakresie tut. nieuregulowanym lub w razie rozbieżności postanowień - zastosowanie mają odpowiednie przepisy Działu III ustawy Pzp oraz przepisy Rozporządzenia Ministra Rozwoju, Pracy i Technologii z dnia 23 grudnia 2020 r. w sprawie podmiotowych środków dowodowych oraz innych dokumentów lub oświadczeń, jakich może żądać Zamawiający od Wykonawcy (Dz.U. z 2020 r. poz. 2415) oraz przepisy rozporządzenia Prezesa Rady Ministrów z dnia 30 grudnia 2020 r. w sprawie sposobu sporządzania i przekazywania informacji oraz wymagań technicznych dla dokumentów elektronicznych oraz środków komunikacji elektronicznej w postępowaniu o udzielenie zamówienia publicznego lub konkursie (Dz.U. z 2020 r. poz. 2452).

#### Rozdział IX

Informacja o środkach komunikacji elektronicznej, przy użyciu których Zamawiający będzie komunikował się z wykonawcami, oraz informacje o wymaganiach technicznych i organizacyjnych sporządzania, wysyłania i odbierania korespondencji elektronicznej

Informacja o sposobie komunikowania się Zamawiającego z wykonawcami w inny sposób niż przy użyciu środków komunikacji elektronicznej w przypadku zaistnienia jednej z sytuacji określonych w art. 65 ust. 1, art. 66 i art. 69 ustawy Pzp – nie dot.

- 1. Postępowanie prowadzone jest w języku polskim w formie elektronicznej za pośrednictwem platformazakupowa.pl pod adresem Profilu Nabywcy https://platformazakupowa.pl/pn/ignatianum
- 2. Komunikacja między Zamawiającym a Wykonawcami odbywa się przy użyciu platformy zakupowej: platformazakupowa.pl w formie komunikacji elektronicznej.
- 3. W sytuacjach awaryjnych np. w przypadku nie działania platformy zakupowej dopuszcza się komunikację między wykonawcami a Zamawiającym w zakresie składania wszelkich oświadczeń, wniosków, zawiadomień oraz informacji (nie dot. składania ofert i wniosków o dopuszczenie do udziału w postępowaniu) za pomocą poczty elektronicznej, na adres Zamawiającego: zp@ignatianum.edu.pl
- 4. W celu skrócenia czasu udzielenia odpowiedzi na pytania preferuje się, aby komunikacja między Zamawiającym a Wykonawcami, w tym wszelkie oświadczenia, wnioski, zawiadomienia oraz informacje, przekazywane były w formie elektronicznej za pośrednictwem platformazakupowa.pl i formularza "Wyślij wiadomość do Zamawiającego".
- 5. Za datę przekazania (wpływu) oświadczeń, wniosków, zawiadomień oraz informacji przyjmuje się datę ich przesłania za pośrednictwem platformazakupowa.pl poprzez kliknięcie przycisku "Wyślij wiadomość do Zamawiającego" po których pojawi się komunikat, że wiadomość została wysłana do Zamawiającego.
- 5. Zamawiający będzie przekazywał Wykonawcom informacje w formie elektronicznej za pośrednictwem platformzakupowa.pl. Informacje dotyczące odpowiedzi na pytania, zmiany specyfikacji, zmiany terminu składania i otwarcia ofert Zamawiający będzie zamieszczał na platformie w sekcji "Komunikaty". Korespondencja, której zgodnie z obowiązującymi przepisami adresatem jest konkretny Wykonawca, będzie przekazywana w formie elektronicznej za pośrednictwem platformazakupowa.pl do konkretnego Wykonawcy.
- 5. Wykonawca jako podmiot profesjonalny ma obowiązek sprawdzania komunikatów i wiadomości bezpośrednio na platformazakupowa.pl przesłanych przez Zamawiającego, gdyż system powiadomień może ulec awarii lub powiadomienie może trafić do folderu SPAM.
- 6. Zamawiający, zgodnie z Rozporządzeniem Prezesa Rady Ministrów z dnia 30.12.2020 r. w sprawie sposobu sporządzania i przekazywania informacji oraz wymagań technicznych dla dokumentów elektronicznych oraz środków komunikacji elektronicznej w postępowaniu o udzielenie zamówienia publicznego lub konkursie (Dz.U. 2020 r. poz. 2452), określa niezbędne wymagania sprzętowo - aplikacyjne umożliwiające pracę na platformazakupowa.pl, tj.:

a) stały dostęp do sieci Internet o gwarantowanej przepustowości nie mniejszej niż 512 kb/s,

 b) komputer klasy PC lub MAC o następującej konfiguracji: pamięć min. 2 GB Ram, procesor Intel IV 2 GHZ lub jego nowsza wersja, jeden z systemów operacyjnych - MS Windows 7, Mac Os x 10 4, Linux, lub ich nowsze wersje,

c) zainstalowana dowolna przeglądarka internetowa, w przypadku Internet Explorer minimalnie wersja 10 0.,

d) włączona obsługa JavaScript,

e) zainstalowany program Adobe Acrobat Reader lub inny obsługujący format plików .pdf,

f) Platformazakupowa.pl działa według standardu przyjętego w komunikacji sieciowej - kodowanie UTF8,

 g) Oznaczenie czasu odbioru danych przez platformę zakupową stanowi datę oraz dokładny czas (hh:mm:ss) generowany wg. czasu lokalnego serwera synchronizowanego z zegarem Głównego Urzędu Miar.

- 7. Wykonawca, przystępując do niniejszego postępowania o udzielenie zamówienia publicznego:
- a) akceptuje warunki korzystania z platformazakupowa.pl określone w Regulaminie zamieszczonym na stronie internetowej platformazakupowa.pl w zakładce "Regulamin" oraz uznaje go za wiążący,

 b) zapoznał i stosuje się do Instrukcji składania ofert/wniosków dostępnej na stronie internetowej platformazakupowa.pl

- 8. Zamawiający nie ponosi odpowiedzialności za złożenie oferty w sposób niezgodny z Instrukcją korzystania z platformazakupowa.pl, w szczególności za sytuację, gdy Zamawiający zapozna się z treścią oferty przed upływem terminu składania ofert (np. złożenie oferty w zakładce "Wyślij wiadomość do Zamawiającego"). Taka oferta zostanie uznana przez Zamawiającego za ofertę handlową i nie będzie brana pod uwagę
- w przedmiotowym postępowaniu ponieważ nie został spełniony obowiązek narzucony w art. 221 ustawy Pzp. 9. Zamawiający informuje, że instrukcje korzystania z platformazakupowa.pl dotyczące w szczególności logowania, składania wniosków o wyjaśnienie treści SWZ, składania ofert oraz innych czynności podejmowanych w niniejszym postępowaniu przy użyciu platformazakupowa.pl znajdują się w zakładce "Instrukcje dla Wykonawców" na stronie internetowej pod adresem: https://platformazakupowa.pl/strona/45-instrukcje
- 10. Formaty plików wykorzystywanych przez Wykonawców powinny być zgodne z Obwieszczeniem Prezesa Rady Ministrów z 09.11.2017 r. w sprawie ogłoszenia jednolitego tekstu rozporządzenia Rady Ministrów w sprawie Krajowych Ram Interoperacyjności, minimalnych wymagań dla rejestrów publicznych i wymiany informacji w postaci elektronicznej oraz minimalnych wymagań dla systemów teleinformatycznych.

a) Zamawiający rekomenduje wykorzystanie formatów: .pdf .doc .xls .jpg (.jpeg).

 b) W celu ewentualnej kompresji danych Zamawiający rekomenduje wykorzystanie jednego z formatów: .zip lub .7Z

- 11. Zaleca się, aby komunikacja z Wykonawcami odbywała się tylko na Platformie za pośrednictwem formularza "Wyślij wiadomość do Zamawiającego", nie za pośrednictwem adresu e- mail, który należy traktować jako narzędzie awaryjne, w sytuacji nie działania Platformy.
- 12. Zamawiający nie przewiduje komunikowania się z wykonawcami w inny sposób niż przy użyciu środków komunikacji elektronicznej.

# Rozdział X

Osoby uprawnione do porozumiewania się z wykonawcami.

Osobą uprawnioną do kontaktowania się z wykonawcami jest:

W sprawach merytorycznych: Piotr Gruszczyński – Informatyk

W sprawach formalno - proceduralnych: Ewelina Granat – Specjalista ds. zamówień publicznych

Uwaga! Zamawiający przypomina, że w toku postępowania zgodnie z art. 61 ust. 2 ustawy Pzp komunikacja ustna dopuszczalna jest jedynie w toku negocjacji lub dialogu (o ile dot.) oraz w odniesieniu do informacji, które nie są istotne. Zasady dotyczące sposobu komunikowania się zostały przez Zamawiającego opisane w Rozdziale IX SWZ.

# Rozdział XI

# Wymagania dotyczące wadium.

Zamawiający nie wymaga wniesienia wadium.

# Rozdział XII

# Termin związania ofertą.

- 1. Wykonawca jest związany złożoną ofertą od dnia upływu terminu składania ofert do dnia 02.03.2023 r .
- 2. W przypadku gdy wybór najkorzystniejszej oferty nie nastąpi przed upływem terminu związania oferta określonego w SWZ, Zamawiający przed upływem terminu związania oferta zwraca się jednokrotnie do wykonawców o wyrażenie zgody na przedłużenie tego terminu o wskazywany przez niego okres, nie dłuższy niż 30 dni.
- 3. Przedłużenie terminu związania oferta, o którym mowa w ust. 2, wymaga złożenia przez wykonawcę pisemnego oświadczenia o wyrażeniu zgody na przedłużenie terminu związania ofertą.

# Rozdział XIII

# Opis sposobu przygotowywania ofert.

- 1. Każdy wykonawca może złożyć tylko jedną ofertę na realizację całości przedmiotu zamówienia w formie elektronicznej tj. opatrzonej elektronicznym podpisem kwalifikowanym lub w postaci elektronicznej opatrzonej podpisem zaufanym lub podpisem osobistym. Wykonawca składa ofertę wraz z załącznikami za pośrednictwem platformy zakupowej pod adresem Profilu Nabywcy: https://platformazakupowa.pl/pn/ignatianum Zamawiający zastrzega, iż złożenie oferty w inny sposób niż za pośrednictwem platformy, w innej formie lub innej formie elektronicznej będzie skutkowało odrzuceniem oferty na podstawie art. 226 ust. 1 pkt 6 ustawy Pzp.
- 2. Oferta, wniosek oraz przedmiotowe środki dowodowe (jeżeli były wymagane) składane elektronicznie muszą zostać podpisane elektronicznym kwalifikowanym podpisem lub podpisem zaufanym lub podpisem osobistym. Ilekroć w niniejszej SWZ jest mowa o:

a) podpisie zaufanym – należy przez to rozumieć podpis, o którym mowa art. 3 pkt 14a ustawy z 17 lutego 2005 r. o informatyzacji działalności podmiotów realizujących zadania publiczne (t.j Dz.U.2020 poz. 346);

b) podpisie osobistym – należy przez to rozumieć podpis, o którym mowa w art. z art. 2 ust. 1 pkt 9 ustawy z 6 sierpnia 2010 r. o dowodach osobistych (t.j. Dz.U.2020 poz. 332).

W procesie składania oferty, wniosku w tym przedmiotowych środków dowodowych na platformie, podpis elektroniczny wykonawca może złożyć bezpośrednio na dokumencie, który następnie przesyła do systemu (opcja rekomendowana przez platformazakupowa.pl) oraz dodatkowo dla całego pakietu dokumentów w kroku 2 (drugim) Formularza składania oferty lub wniosku (po kliknięciu w przycisk Przejdź do podsumowania).

Zamawiający zaleca stosowanie podpisu na każdym załączonym pliku osobno, w szczególności w myśl art. 63 ust. 2 Pzp, zgodnie z którym oferty, wnioski o dopuszczenie do udziału w postępowaniu oraz oświadczenie, o którym mowa w art. 125 ust.1 sporządza się, pod rygorem nieważności, w postaci lub formie elektronicznej i opatruje się odpowiednio w odniesieniu do wartości postępowania kwalifikowanym podpisem elektronicznym, podpisem zaufanym lub podpisem osobistym.

- 3. Poświadczenia za zgodność z oryginałem dokonuje odpowiednio wykonawca, podmiot, na którego zdolnościach lub sytuacji polega wykonawca, wykonawcy wspólnie ubiegający się o udzielenie zamówienia publicznego albo podwykonawca, w zakresie dokumentów, które każdego z nich dotyczą. Poprzez oryginał należy rozumieć dokument podpisany kwalifikowanym podpisem elektronicznym lub podpisem zaufanym lub podpisem osobistym przez osobę/osoby upoważnioną/upoważnione. Poświadczenie za zgodność z oryginałem następuje w formie elektronicznej podpisane kwalifikowanym podpisem elektronicznym lub podpisem zaufanym lub podpisem osobistym przez osobę/osoby upoważnioną/upoważnione.
- 4. Oferta powinna być:

a) sporządzona na podstawie załączników niniejszej SWZ w języku polskim,

- b) złożona przy użyciu środków komunikacji elektronicznej tzn. za pośrednictwem platformazakupowa.pl,
- c) podpisana kwalifikowanym podpisem elektronicznym lub podpisem zaufanym lub podpisem osobistym przez osobę/osoby upoważnioną/upoważnione.
- 5. Podpisy kwalifikowane wykorzystywane przez wykonawców do podpisywania wszelkich plików muszą spełniać "Rozporządzenie Parlamentu Europejskiego i Rady w sprawie identyfikacji elektronicznej i usług zaufania w odniesieniu do transakcji elektronicznych na rynku wewnętrznym (eIDAS) (UE) nr 910/2014 - od 1 lipca 2016 roku".
- 6. W przypadku wykorzystania formatu podpisu XAdES zewnętrzny. Zamawiający wymaga dołączenia odpowiedniej ilości plików tj. podpisywanych plików z danymi oraz plików XAdES.
- 7. Zgodnie z art. 18 ust. 3 ustawy Pzp, nie ujawnia się informacji stanowiących tajemnicę przedsiębiorstwa, w rozumieniu przepisów o zwalczaniu nieuczciwej konkurencji. Jeżeli wykonawca, nie później niż w terminie składania ofert, w sposób niebudzący wątpliwości zastrzegł, że nie mogą być one udostępniane oraz wykazał, załączając stosowne wyjaśnienia, iż zastrzeżone informacje stanowią tajemnicę przedsiębiorstwa. Jeżeli wykonawca składając ofertę, zastrzega sobie prawo do nie udostępnienia innym uczestnikom postępowania informacji stanowiących tajemnicę przedsiębiorstwa, w rozumieniu przepisów o zwalczaniu nieuczciwej konkurencji, musi to wyraźnie wskazać w ofercie, poprzez złożenie stosownego oświadczenia i wykazanie iż zastrzeżone informacje stanowią tajemnicę przedsiębiorstwa. Wykonawca nie może zastrzec informacji, o których mowa w art. w art. 222 ust. 5 ustawy Pzp. Na platformie w formularzu składania oferty znajduje się miejsce wyznaczone do dołączenia części oferty stanowiącej tajemnicę przedsiębiorstwa.
- 8. Wykonawca, za pośrednictwem platformazakupowa.pl może przed upływem terminu do składania ofert zmienić lub wycofać ofertę. Sposób dokonywania zmiany lub wycofania oferty zamieszczono w instrukcji zamieszczonej na stronie internetowej pod adresem: https://platformazakupowa.pl/strona/45-instrukcje
- 9. Każdy z wykonawców może złożyć tylko jedną ofertę. Złożenie większej liczby ofert lub oferty zawierającej propozycje wariantowe spowoduje podlegać będzie odrzuceniu.
- 10. Ceny oferty muszą zawierać wszystkie koszty, jakie musi ponieść wykonawca, aby zrealizować zamówienie z najwyższą starannością oraz ewentualne rabaty.
- 11. Dokumenty i oświadczenia składane przez wykonawcę powinny być w języku polskim, chyba że w SWZ dopuszczono inaczej. W przypadku załączenia dokumentów sporządzonych w innym języku niż dopuszczony, Wykonawca zobowiązany jest załączyć tłumaczenie na język polski.
- 12. Zgodnie z definicją dokumentu elektronicznego z art. 3 ustęp 2 ustawy o informatyzacji działalności podmiotów realizujących zadania publiczne, opatrzenie pliku zawierającego skompresowane dane kwalifikowanym podpisem elektronicznym jest jednoznaczne z podpisaniem oryginału dokumentu, z wyjątkiem kopii poświadczonych odpowiednio przez innego wykonawcę ubiegającego się wspólnie z nim o udzielenie zamówienia, przez podmiot, na którego zdolnościach lub sytuacji polega wykonawca, albo przez podwykonawcę.
- 13. Maksymalny rozmiar jednego pliku przesyłanego za pośrednictwem dedykowanych formularzy do: złożenia, zmiany, wycofania oferty wynosi 150 MB natomiast przy komunikacji wielkość pliku to maksymalnie 500 MB.
- 14. Celem prawidłowego złożenia oferty należy zapoznać się z Instrukcją składania oferty dla Wykonawcy dostępnej pod adresem - https://platformazakupowa.pl/strona/45-instrukcje
- 15. Treść złożonej oferty musi odpowiadać treści SWZ.
- 16. Dopuszcza się możliwość składania jednej oferty przez dwa lub więcej podmiotów z uwzględnieniem postanowień art. 58 ustawy Pzp (Wykonawcy mogą wspólnie ubiegać się o udzielenie zamówienia zgodnie z art. 58 ustawy Pzp; Przepisy dotyczące wykonawcy stosuje się odpowiednio do wykonawców wspólnie ubiegających się o udzielenie zamówienia publicznego).
- 17. Wymaga się aby oferta wraz ze wszystkimi załącznikami była podpisana przez osoby uprawnione do reprezentowania wykonawcy.
- 18. W przypadku składania ofert przez wykonawców wspólnie ubiegających się o udzielenie zamówienia lub w sytuacji reprezentowania wykonawcy przez pełnomocnika do oferty winno być dołączone pełnomocnictwo w formie oryginału lub notarialnie poświadczonej kopii. Wraz z pełnomocnictwem powinien być złożony dokument potwierdzający możliwość udzielania pełnomocnictwa. Pełnomocnictwa sporządzone w języku obcym wykonawca składa wraz z tłumaczeniem na język polski. Pełnomocnictwo do złożenia oferty musi być złożone w oryginale w formie elektronicznej lub postaci elektronicznej opatrzonej podpisem zaufanym lub podpisem osobistym). Dopuszcza się także złożenie elektronicznej kopii (skanu) pełnomocnictwa sporządzonego uprzednio w formie pisemnej, w formie elektronicznego poświadczenia sporządzonego stosownie do art. 97 § 2 ustawy z dnia 14 lutego 1991 r. - Prawo o notariacie (Dz. U. 2020 poz. 1192 z późn. zm.), które to poświadczenie notariusz opatruje kwalifikowanym podpisem elektronicznym, bądź też poprzez opatrzenie skanu pełnomocnictwa sporządzonego uprzednio w formie pisemnej kwalifikowanym podpisem, podpisem zaufanym lub podpisem osobistym mocodawcy. Elektroniczna kopia pełnomocnictwa nie może być uwierzytelniona przez upełnomocnionego.
- 19. Oferta wraz ze stanowiącymi jej integralną część załącznikami powinna być sporządzona przez wykonawcę zgodnie z treścią niniejszej SWZ, według z jej postanowień oraz z wykorzystaniem wzorów formularzy udostępnionych przez Zamawiającego (w przypadku wzorów formularzy udostępnionych przez Zamawiającego – należy albo odpowiednio wypełnić/ uzupełnić te gotowe wzorce albo gdy wykonawca nie korzysta z w/w gotowych wzorców – wykonawca winien sporządzić dokumenty/ oświadczenia uwzględniając wszystkie wymagane przez Zamawiającego treści/ informacje). W szczególności oferta winna zawierać podpisany formularz oferty (oferta właściwa) zawierający w szczególności łączną cenę oferty brutto na część zamówienia, na którą wykonawca składa ofertę wraz z jej wyliczeniem, w tym podaniem cen jednostkowych netto, brutto i podatku VAT, ilości asortymentu, parametry/ dane identyfikujące oferowany asortyment (w szczególności nazwę handlową, producenta, model/ typ/ symbol/ wersja), oferowany okres gwarancji, oferowany termin wykonania, informację o podwykonawcach - a który winien być złożony wraz z co najmniej załącznikami określonymi w rozdz. VIII pkt 1 SWZ. Wykonawca jest zobowiązany do złożenia wraz z ofertą co najmniej następujących załączników (wypełnionymi i uzupełnionymi lub sporządzonymi zgodnie z ich treścią):

1.1) oświadczenie wykonawcy o niepodleganiu wykluczeniu z postępowania; W przypadku wspólnego ubiegania się o zamówienie przez wykonawców, oświadczenie o niepodleganiu wykluczeniu składa każdy z wykonawców; 1.2) dokumenty, z których wynika prawo do podpisania oferty, w tym stosowne pełnomocnictwo (pełnomocnictwa) w oryginale, notarialnie poświadczoną kopię lub kopię poświadczoną za zgodność z oryginałem przez mocodawcę;

1.3)pełnomocnictwo do reprezentowania w postępowaniu (lub do reprezentowania w postępowaniu i zawarcia umowy) wykonawców wspólnie ubiegających się o zamówienie (jeśli dot.), w oryginale, notarialnie poświadczoną kopię lub kopię poświadczoną za zgodność z oryginałem przez mocodawcę

1.4) wyjaśnienia dot. zastrzeżenia tajemnicy przedsiębiorstwa (jeśli dot.)

1.5) przedmiotowe środki dowodowe, w szczególności opis techniczny (zgodnie z rozdz. IV SWZ)

20. Wszelkie koszty związane z przygotowaniem i złożeniem oferty ponosi wykonawca.

# 21. Dodatkowe informacje i rekomendacje Zamawiającego:

1) Rozszerzenia plików wykorzystywanych przez wykonawców powinny być zgodne z Załącznikiem nr 2 do Rozporządzenia Rady Ministrów w sprawie Krajowych Ram Interoperacyjności, minimalnych wymagań dla rejestrów publicznych i wymiany informacji w postaci elektronicznej oraz minimalnych wymagań dla systemów teleinformatycznych, zwanego dalej Rozporządzeniem KRI.

2) Zamawiający rekomenduje wykorzystanie formatów:.pdf .doc .docx .xls .xlsx .jpg (.jpeg) ze szczególnym wskazaniem na .pdf

3) W celu ewentualnej kompresji danych Zamawiający rekomenduje wykorzystanie jednego z rozszerzeń: .zip .7Z

4) Wśród rozszerzeń powszechnych a niewystępujących w Rozporządzeniu KRI występują: .rar .gif .bmp

.numbers .pages. Dokumenty złożone w takich plikach zostaną uznane za złożone nieskutecznie.

5) Zamawiający zwraca uwagę na ograniczenia wielkości plików podpisywanych profilem zaufanym, który wynosi maksymalnie 10MB oraz na ograniczenie wielkości plików podpisywanych w aplikacji eDoApp służącej do składania podpisu osobistego, który wynosi maksymalnie 5MB.

6) W przypadku stosowania przez wykonawcę kwalifikowanego podpisu elektronicznego:

a) Ze względu na niskie ryzyko naruszenia integralności pliku oraz łatwiejszą weryfikację podpisu zamawiający zaleca, w miarę możliwości, przekonwertowanie plików składających się na ofertę na rozszerzenie .pdf i opatrzenie ich podpisem kwalifikowanym w formacie PAdES.

b) Pliki w innych formatach niż PDF zaleca się opatrzyć podpisem w formacie XAdES o typie zewnętrznym. Wykonawca powinien pamiętać, aby plik z podpisem przekazywać łącznie z dokumentem podpisywanym.

c) Zamawiający rekomenduje wykorzystanie podpisu z kwalifikowanym znacznikiem czasu.

7) Zamawiający zaleca aby w przypadku podpisywania pliku przez kilka osób, stosować podpisy tego samego rodzaju. Podpisywanie różnymi rodzajami podpisów np. osobistym i kwalifikowanym może doprowadzić do problemów w weryfikacji plików.

8) Zamawiający zaleca, aby wykonawca z odpowiednim wyprzedzeniem przetestował możliwość prawidłowego wykorzystania wybranej metody podpisania plików oferty.

9) Osobą składającą ofertę powinna być osoba kontaktowa podawana w dokumentacji.

10) Ofertę należy przygotować z należytą starannością właściwą dla podmiotu ubiegającego się o udzielenie zamówienia publicznego i zachowaniem odpowiedniego odstępu czasu do zakończenia przyjmowania ofert/wniosków. Sugerujemy złożenie oferty na 24 godziny przed terminem składania ofert/wniosków.

11) Jeśli wykonawca pakuje dokumenty np. w plik o rozszerzeniu .zip, zaleca się wcześniejsze podpisanie każdego ze skompresowanych plików.

12) Zamawiający zaleca, aby nie wprowadzać żadnych zmian w plikach po podpisaniu ich podpisem kwalifikowanym, profilem zaufanym i podpisem osobistym. Może to skutkować naruszeniem integralności plików co równoważne będzie z koniecznością odrzucenia oferty.

#### Rozdział XIV

#### Sposób oraz termin składania ofert. Termin otwarcia ofert.

1. Ofertę wraz z załącznikami należy umieścić na platformazakupowa.pl pod adresem Profilu Nabywcy https://platformazakupowa.pl/pn/ignatianum w myśl ustawy Pzp na stronie internetowej prowadzonego postępowania do dnia 01.02.2023 r. do godziny 12:00.

2. Do oferty należy dołączyć wszystkie wymagane w SWZ oświadczenia i dokumenty.

3. Po wypełnieniu Formularza składania oferty lub wniosku i dołączenia wszystkich wymaganych załączników należy kliknąć przycisk "Przejdź do podsumowania".

4. Oferta lub wniosek składana elektronicznie musi zostać podpisana elektronicznym podpisem kwalifikowanym, podpisem zaufanym lub podpisem osobistym. W procesie składania oferty za pośrednictwem platformazakupowa.pl, Wykonawca powinien złożyć podpis bezpośrednio na dokumentach przesłanych za pośrednictwem platformazakupowa.pl. Zalecamy stosowanie podpisu na każdym załączonym pliku osobno, w szczególności wskazanych w art. 63 ust 1 oraz ust. 2 Pzp, gdzie wskazano, iż oferty, wnioski o dopuszczenie do udziału w postępowaniu oraz oświadczenie, o którym mowa w art. 125 ust.1 sporządza się, pod rygorem nieważności, w postaci lub formie elektronicznej i opatruje się odpowiednio w odniesieniu do wartości postępowania kwalifikowanym podpisem elektronicznym, podpisem zaufanym lub podpisem osobistym.

5. Za datę złożenia oferty przyjmuje się datę jej przekazania w systemie (platformie) w drugim kroku składania oferty poprzez kliknięcie przycisku "Złóż ofertę" i wyświetlenie się komunikatu, że oferta została zaszyfrowana i złożona.

6. Wykonawca po upływie terminu do składania ofert nie może wycofać złożonej oferty.

7. Szczegółowa instrukcja dla wykonawców dotycząca złożenia, zmiany i wycofania oferty znajduje się na stronie internetowej pod adresem: https://platformazakupowa.pl/strona/45-instrukcje

8. Otwarcie ofert nastąpi niezwłocznie po upływie terminu składania ofert, nie później niż następnego dnia po dniu, w którym upłynął termin składania ofert tj. w dniu 01.02.2023 r. o godzinie 12:05 za pomocą platformy zakupowej https://platformazakupowa.pl/pn/ignatianum

9. Zamawiający nie przewiduje przeprowadzania jawnej sesji otwarcia ofert z udziałem wykonawców, jak też transmitowania sesji otwarcia za pośrednictwem elektronicznych narzędzi do przekazu wideo on- line.

10. Zamawiający, najpóźniej przed otwarciem ofert, udostępnia na stronie internetowej prowadzonego postępowania informację o kwocie, jaką zamierza przeznaczyć na sfinansowanie zamówienia.

11. Zamawiający, niezwłocznie po otwarciu ofert, udostępnia na stronie internetowej prowadzonego postępowania informacje o:

a) nazwach albo imionach i nazwiskach oraz siedzibach lub miejscach prowadzonej działalności gospodarczej albo miejscach zamieszkania wykonawców, których oferty zostały otwarte,

b) cenach lub kosztach zawartych w ofertach.

12. W przypadku wystąpienia awarii systemu teleinformatycznego, która spowoduje brak możliwości otwarcia ofert w terminie określonym przez Zamawiającego, otwarcie ofert nastąpi niezwłocznie po usunięciu awarii. Zamawiający poinformuje o zmianie terminu otwarcia ofert na stronie internetowej prowadzonego postępowania.

#### Rozdział XV

# Opis sposobu obliczenia ceny.

1. Cenę oferty na poszczególne części zamówienia, na które wykonawca składa ofertę należy podać w złotych polskich (PLN) uwzględniając łącznie koszt przedmiotu zamówienia wraz ze wszystkimi świadczeniami określonymi w niniejszej SWZ, w całym okresie realizacji, zgodnie z opisem przedmiotu zamówienia oraz postanowieniami umowy określonymi w niniejszej SWZ. Cenę oferty należy podać w PLN cyfrowo, w załączonym do SWZ formularzu oferty (załącznik nr 1 do SWZ), z wyszczególnieniem wartości składających się na cenę sumaryczną odpowiednio do treści wzoru formularza oferty (indywidualna kalkulacja ceny oferty) i z wyodrębnieniem należnego podatku VAT (w obowiązującej zgodnie z prawem podatkowym wysokości na dzień składania oferty) - jeżeli VAT występuje. 2. Do oceny oferty w kryterium oceny ofert Zamawiający przyjmie cenę brutto.

3. W ofercie należy podać cenę w rozumieniu art. 3 ust. 1 pkt 1 i ust. 2 ustawy z dnia 9 maja 2014r. o informowaniu o cenach towarów i usług (DZ.U. 2019 r., poz. 178 z późn. zm.) za wykonanie przedmiotu zamówienia. Ceny muszą być podane i wyliczone w zaokrągleniu do dwóch miejsc po przecinku (zasada zaokrąglenia – poniżej 5 należy końcówkę pominąć, powyżej i równe 5 należy zaokrąglić w górę).

4. Kalkulacja ceny oferty – w zakresie podatku VAT - winna być sporządzona zgodnie z przepisami prawnymi obowiązującymi na dzień składania oferty.

5. Zaakceptowana cena za przedmiot zamówienia będzie niezmienna bez względu na rzeczywisty poziom stawek robocizny i innych kosztów – jakie kształtować się będą w okresie realizacji przedmiotu zamówienia.

6. Jeżeli w postępowaniu złożona będzie oferta, której wybór prowadziłby do powstania u Zamawiającego obowiązku podatkowego zgodnie z przepisami o podatku od towarów i usług, w tym również wewnątrzwspólnotowego nabycia towarów - Zamawiający w celu oceny takiej oferty doliczy do przedstawionej w niej ceny podatek od towarów i usług, który miałby obowiązek rozliczyć zgodnie z tymi przepisami. W takim przypadku Wykonawca, składając ofertę, jest zobligowany poinformować Zamawiającego, że wybór jego oferty będzie prowadzić do powstania u Zamawiającego obowiązku podatkowego, wskazując nazwę (rodzaj) towaru lub usługi lub prac (robót), których dostawa lub świadczenie będzie prowadzić do jego powstania, oraz wskazując ich wartość bez kwoty podatku. Stosowne oświadczenie w tym przedmiocie należy złożyć w Formularzu oferty.

7. W cenie oferty należy uwzględnić doświadczenie i wiedzę zawodową Wykonawcy, jak i wszelkie koszty niezbędne do wykonania przedmiotu zamówienia, odpowiednio do części, na która składana jest oferta, w tym opłaty, podatki (w tym VAT), koszty ewentualnego cła i odprawy celnej, koszty dostawy, transportu, opakowania, wniesienia, udzielenia gwarancji, a także wszelkie inne, nawet jeśli nie zostały wprost wyrażone.

8. Nie przewiduje się żadnych przedpłat ani zaliczek na poczet realizacji zamówienia, a płatności nastąpią zgodnie z zapisami projektowanych postanowień umowy przedstawionych w załączniku nr 2 do SWZ.

9. W przypadku Wykonawcy będącego osoba fizyczną (nieprowadzącą działalności gospodarczej lub składającą ofertę poza działalnością gospodarczą) Zamawiający pomniejszy należność Wykonawcy (cenę oferty) o zaliczki, składki lub wpłaty na PPK, które Zamawiający będzie zobowiązany naliczyć i odprowadzić w związku z realizacją umowy. Należność wypłacona bezpośrednio Wykonawcy nie będzie wówczas równa cenie oferty. W przypadku Wykonawcy nie będącego płatnikiem podatku od towarów i usług VAT, Zamawiający informuje, iż od wskazanej ceny oferty, Zamawiający potrąci kwotę stanowiącą wszelkie świadczenia, które powstaną po stronie Zamawiającego, w szczególności np. zaliczkę na należny podatek dochodowy.

10. Jeżeli w postępowaniu złożona będzie oferta, której wybór prowadziłby do powstania u Zamawiającego obowiązku podatkowego zgodnie z przepisami o podatku od towarów i usług, Zamawiający w celu oceny takiej oferty doliczy do przedstawionej w niej ceny podatek od towarów i usług, który miałby obowiązek rozliczyć zgodnie z tymi przepisami. W takim przypadku wykonawca, składając ofertę, jest zobligowany poinformować Zamawiającego, że wybór jego oferty będzie prowadzić do powstania u Zamawiającego obowiązku podatkowego, wskazując nazwę (rodzaj) towaru lub usługi, których dostawa lub świadczenie będzie prowadzić do jego powstania, oraz wskazując ich wartość bez kwoty podatku. Wzór Formularza oferty został opracowany przy założeniu, iż wybór oferty nie będzie prowadzić do powstania u Zamawiającego obowiązku podatkowego. W przypadku, gdy wykonawca zobowiązany jest złożyć oświadczenie o powstaniu u Zamawiającego obowiązku podatkowego, to winien odpowiednio zmodyfikować treść formularza ofertowego oraz złożyć stosowne świadczenie w tym przedmiocie.

# Rozdział XVI

Opis kryteriów wraz z podaniem wag tych kryteriów i sposobu oceny ofert.

1. Zamawiający udzieli w danej części zamówienia wykonawcy, którego oferta odpowiadać będzie wszystkim wymaganiom przedstawionym w ustawie Pzp oraz w niniejszej SWZ i zostanie oceniona, jako najkorzystniejsza w oparciu o podane kryteria wyboru. Za najkorzystniejszą w danej części zamówienia zostanie uznana oferta, która uzyska największą łączną liczbę punktów. Oferty będą oceniane według następujących kryteriów:

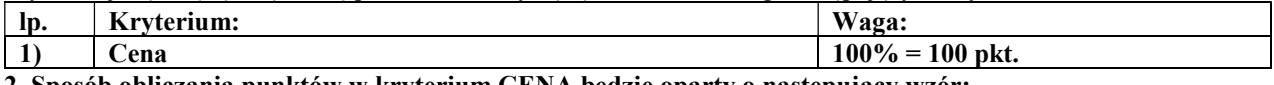

# 2. Sposób obliczania punktów w kryterium CENA będzie oparty o następujący wzór:

#### (C) Cena. Waga kryterium – 100%

Zamawiający dokona oceny i przyzna punktację na podstawie zaoferowanej przez Wykonawcę ceny oferty brutto w PLN na daną część zamówienia, podanej w formularzu ofertowym – załącznik nr 1 do SWZ

Punkty za kryterium "C" zostaną przyznane według wzoru:

$$
C = (Cmin/Co) \times 100
$$

gdzie:

C - liczba punktów przyznana ocenianej ofercie w kryterium cena oferty

Cmin - najniższa zaoferowana cena w PLN brutto spośród rozpatrywanych ofert (niepodlegających odrzuceniu).

Co - cena brutto w PLN ocenianej oferty

Maksymalna ilość punktów jaką może otrzymać oferta za kryterium "C" wynosi 100 pkt.

3. Za najkorzystniejszą ofertę w danej części zamówienia uznana zostanie oferta, która uzyska największą punktacje w kryterium oceny ofert. Oferta może uzyskać maksymalnie 100 punktów.

4.Wszystkie wyliczenia będą dokonywane z dokładnością do dwóch miejsc po przecinku, bez zaokrągleń.

#### Rozdział XVII Informacje o formalnościach, jakie powinny zostać dopełnione po wyborze oferty w celu zawarcia umowy w sprawie zamówienia publicznego.

- 1. Przed podpisaniem umowy wykonawca powinien złożyć:
	- 1.1 kopię umowy(-ów) określającej podstawy i zasady wspólnego ubiegania się o udzielenie zamówienia publicznego – w przypadku złożenia oferty przez podmioty występujące wspólnie (np. konsorcjum, spółka cywilna \*);
	- 1.2 wykaz podwykonawców z zakresem powierzanych im zadań, o ile przewiduje się ich udział w realizacji zamówienia;
	- 1.3 pełnomocnictwo dla osób podpisujących umowę do jej podpisania, jeżeli nie wynika ono z dokumentów załączonych do oferty;
	- 1.4 dokumenty inne niż pełnomocnictwo, z których wynika prawo do podpisania umowy w przypadku, gdy prawo do podpisania umowy nie wynika z odpisu z właściwego rejestru, który zamawiający może uzyskać za pomocą bezpłatnych i ogólnodostępnych baz danych, w szczególności rejestrów publicznych w rozumieniu ustawy z dnia 17 lutego 2005 roku o informatyzacji działalności podmiotów realizujących zadania publiczne (Dz. U. 2017 r., poz. 570 z późn. zm), względnie nie wynika z innych dokumentów złożonych wraz z ofertą;

\* jeśli wykonawcą jest spółka cywilna przedłożyć należy kopię umowy spółki oraz ewentualną uchwałę wszystkich wspólników w zakresie należytej reprezentacji (art. 866 k.c.). W przypadku, gdy umowę podpisuje jeden ze wspólników spółki cywilnej, pozostali jej przedsiębiorcy muszą przedłożyć stosowne dla niego upoważnienie do reprezentowania w sprawie (wybór Wykonawcy będącego spółką cywilną, skutkuje podpisaniem umowy ze wszystkimi przedsiębiorcami prowadzącymi w tej formie i nazwie działalność gospodarczą).

2. Wybrany wykonawca jest zobowiązany do zawarcia umowy w terminie i miejscu wyznaczonym przez Zamawiającego.

3. Udział w postępowaniu jest jednoznaczny z przyjęciem warunków umowy zawartych we projekcie umowy, stanowiącym załącznik Nr 2 do SWZ.

# Rozdział XVIII

Wymagania dotyczące zabezpieczenia należytego wykonania umowy.

Zamawiający nie przewiduje konieczności wniesienia zabezpieczenia należytego wykonania umowy.

# Rozdział XIX

Projektowane postanowienia umowy w sprawie zamówienia publicznego, które zostaną wprowadzone do treści umowy.

Projekt umowy (PPU) stanowi załącznik nr 2 do SWZ.

#### Rozdział XX

#### Pouczenie o środkach ochrony prawnej przysługujących wykonawcy w toku postępowania o udzielenie zamówienia.

1. Środki ochrony prawnej przysługują wykonawcy, jeżeli̇ ma lub miał interes w uzyskaniu zamówienia oraz poniósł́ lub możė ponieść́ szkodę w wyniku naruszenia przez Zamawiającegǫ przepisów ustawy Pzp.

#### 2. Odwołanie przysługuje na:

- 1) niezgodną z przepisami ustawy czynność́ ́ Zamawiającego, podjętą w postepowanių o udzielenie zamówienia,́ w tym na projektowane postanowienie umowy;
- 2) zaniechanie czynnoścí w postepowanių o udzielenie zamówienia, do której Zamawiający był obowiązany na podstawie ustawy Pzp.

3. Odwołanie wnosi się do Prezesa Krajowej Izby Odwoławczej w formie pisemnej albo w formie elektronicznej albo w postaci elektronicznej opatrzone podpisem zaufanym.

4. Na orzeczenie Krajowej Izby Odwoławczej oraz postanowienie Prezesa Krajowej Izby Odwoławczej, o którym mowa w art. 519 ust. 1 ustawy Pzp, stronom oraz uczestnikom postepowania odwoławczego przysługuje skarga do sadu. Skargę̨ wnosi się do Sądu Okręgowego w Warszawie - sądu zamówień publicznych za pośrednictwem Prezesa Krajowej Izby Odwoławczej.

5. Szczegółowe informacje dotyczące środków ochrony prawnej określone są w Dziale IX "Środki ochrony prawnej" ustawy Pzp.

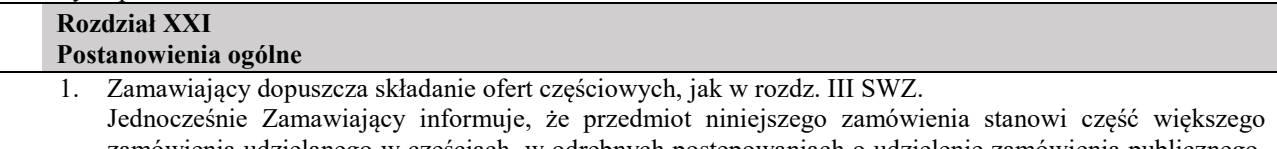

- zamówienia udzielanego w częściach, w odrębnych postępowaniach o udzielenie zamówienia publicznego. Wielkość części realizowanych w ramach niniejszego postępowania nie stanowi bariery do złożenia oferty i wykonania zamówienia dla wykonawców z sektora mikro, małych i średnich przedsiębiorstw.
- 2. Zamawiający nie dopuszcza składania ofert wariantowych.
- 3. Rozliczenia pomiędzy wykonawcą a Zamawiającym będą dokonywane w złotych polskich (PLN).
- 4. Zamawiający nie przewiduje aukcji elektronicznej.
- 5. Zamawiający nie przewiduje zwrotu kosztów udziału w postępowaniu.
- 6. Zamawiający nie przewiduje zawarcia umowy ramowej.
- 7. Zamawiający nie przewiduje złożenia ofert w postaci katalogów elektronicznych lub dołączenia katalogów elektronicznych do oferty, w sytuacji określonej w art. 93 ustawy Pzp.
- 8. Zamawiający nie zastrzega obowiązku osobistego wykonania przez wykonawcę kluczowych zadań.
- 9. Zamawiający nie przewiduje zamówień, o których mowa w art. 214 ust. 1 pkt 7 lub 8 ustawy Pzp.
- 10. Zamawiający nie zastrzega możliwości ubiegania się o zamówienie włącznie przez wykonawców, o których mowa w art. 94 ustawy Pzp.
- 11. Zamawiający nie przewiduje wymagań o których mowa w art. 95 ustawy Pzp dotyczących zatrudnienia osób.
- 12. Zamawiający nie zastrzega wymagań w zakresie zatrudnienia osób, o których mowa 96 ust. 2 pkt 2 ustawy Pzp.
- 13. Podwykonawcy:

Wykonawca, który zamierza powierzyć wykonanie części usług innej firmie (podwykonawcy) jest zobowiązany do:

1) określenia w złożonej ofercie (w formularzu oferty – załącznik 1 do SWZ) informacji o podwykonawcach oraz części przedmiotu zamówienia, która będzie realizowana przez podwykonawców z podaniem jego danych, jeżeli są znane - załączenia wykazu podwykonawców. Zamawiający żąda wskazania w ofercie przez Wykonawcę tej części zamówienia, odpowiednio do treści postanowień SWZ, której wykonanie zamierza powierzyć podwykonawcom, a także wskazania nazw (firm) podwykonawców na zasoby, których się powołuje w celu spełnienia warunków udziału w postępowaniu.

2) Za zgodą Zamawiającego, wykonawca może w trakcie realizacji zamówienia zgłosić nowych podwykonawców do realizacji zamówienia, z zastrzeżeniem zgody Zamawiającego na zatrudnienie tych podwykonawców.

# Rozdział XXII

# Informacja o przetwarzaniu danych osobowych

Klauzula informacyjna z art. 13 RODO:

Zgodnie z art. 13 ust. 1 i 2 rozporządzenia Parlamentu Europejskiego i Rady (UE) 2016/679 z dnia 27 kwietnia 2016 r. w sprawie ochrony osób fizycznych w związku z przetwarzaniem danych osobowych i w sprawie swobodnego przepływu takich danych oraz uchylenia dyrektywy 95/46/WE (ogólne rozporządzenie o ochronie danych) (Dz. Urz. UE L 119 z 4.05.2016, str. 1), dalej "RODO, informuję, że :

• administratorem Pani/Pana danych osobowych jest Akademia Ignatianum w Krakowie, 31- 501 Kraków, ul. Mikołaja Kopernika 26, NIP: 676-16-87-491, REGON: 357244777, reprezentowana przez Rektora AIK (dalej: "AIK")

•AIK wyznaczyła Inspektora Ochrony Danych. Kontakt z Inspektorem możliwy jest przez e-mail: iod@ignatianum.edu.pl lub pod nr. telefonu 123 999 502.

• Pani/ Pana dane osobowe będziemy wykorzystywać w następujących celach:

 - realizacji obowiązków prawnych Administratora, związanych z realizacją postępowania o udzielenia zamówienia publicznego i wynikających z przepisów prawa powszechnie obowiązującego, w tym ustawy z dnia 11 września 2019 r. Prawo zamówień publicznych (ustawa Pzp) (podstawa prawna - art. 6 ust. 1 lit. c RODO) - "obowiązek prawny",

 - dochodzenia lub obrony przed ewentualnymi roszczeniami związanymi z realizacją postępowania o udzielenia zamówienia publicznego lub też w związku z potrzebą wykazania określonych faktów, mających w tym zakresie istotne znaczenie dla Administratora (podstawa prawna - art. 6 ust. 1 lit. f RODO) - "prawnie uzasadniony interes"; terminy dochodzenia roszczeń wynikających z umowy szczegółowo określa Kodeks cywilny.

• Z zachowaniem wszelkich gwarancji bezpieczeństwa danych, Państwa dane możemy przekazać - oprócz osób upoważnionych przez Administratora - innym podmiotom, w tym:

- osobom lub podmiotom, którym udostępniona zostanie dokumentacja postępowania w oparciu o art. 18 oraz art. 74 ust. 2 ustawy Pzp,

- innym podmiotom uprawnionym do ich otrzymywania zgodnie z przepisami prawa,

- podmiotom przetwarzającym je w imieniu Administratora (np. dostawcom usług technicznych i podmiotom świadczącym nam usługi doradcze)

- innym administratorom (np. kancelariom notarialnym lub prawnym).

• Pani/Pana dane osobowe będą przechowywane, zgodnie z art. 78 ust. 4 ustawy Pzp, przez okres 4 lat od dnia zakończenia postępowania o udzielenie zamówienia, a jeżeli czas trwania umowy przekracza 4 lata, okres przechowywania obejmuje cały czas trwania umowy;

• obowiązek podania przez Panią/Pana danych osobowych bezpośrednio Pani/Pana dotyczących jest wymogiem ustawowym określonym w przepisach ustawy Pzp, związanym z udziałem w postępowaniu o udzielenie zamówienia publicznego; konsekwencje niepodania określonych danych wynikają z ustawy Pzp;

• w odniesieniu do Pani/Pana danych osobowych decyzje nie będą podejmowane w sposób zautomatyzowany, stosowanie do art. 22 RODO;

• może Pani/ Pan złożyć do nas wniosek o: dostęp do danych osobowych (informację o przetwarzanych danych osobowych oraz kopię danych), sprostowanie danych (gdy są one nieprawidłowe), przeniesienie danych (w przypadkach określonych w RODO), usunięcie lub ograniczenie przetwarzania danych osobowych na zasadach określonych w RODO i z ograniczeniami, o których mowa poniżej:

- skorzystanie przez osobę, której dane osobowe dotyczą, z uprawnienia do sprostowania lub uzupełnienia danych nie może skutkować zmianą wyniku postępowania o udzielenie zamówienia ani zmianą postanowień umowy w sprawie zamówienia publicznego w zakresie niezgodnym z ustawą Pzp,

- w postępowaniu o udzielenie zamówienia zgłoszenie żądania ograniczenia przetwarzania danych nie ogranicza ich przetwarzania do czasu zakończenia tego postępowania.

Niezależnie od praw wymienionych wyżej może Pani/Pan w dowolnym momencie wnieść sprzeciw wobec przetwarzania Pani/ Pana danych, jeśli podstawą prawną wykorzystywania danych jest prawnie uzasadniony interes (art. 6 ust. 1 lit. f RODO).

Ma Pani/Pan także prawo wnieść skargę do Prezesa Urzędu Ochrony Danych Osobowych, jeżeli uważa Pani/ Pan, że przetwarzanie Pani/ Pana danych osobowych narusza przepisy prawa.

#### DODATKOWA INFORMACJA DLA OSÓB TRZECICH

Państwa dane zostały pozyskane w ramach współpracy z wykonawcą zamówienia ofertowego i będą wykorzystywane w zakresie niezbędnym do jego realizacji.

#### Rozdział XXIII - Załączniki do SWZ

Załącznik nr 1 - Formularz oferty

Załącznik nr 1A - Szczegółowy Opis Przedmiotu Zamówienia (SOPZ) do części nr 1 zamówienia Załącznik nr 1B - Szczegółowy Opis Przedmiotu Zamówienia (SOPZ) do części nr 2 zamówienia Załącznik nr 1C - Szczegółowy Opis Przedmiotu Zamówienia (SOPZ) do części nr 3 zamówienia Załącznik nr 1D - Szczegółowy Opis Przedmiotu Zamówienia (SOPZ) do części nr 4 zamówienia Załącznik nr 1E - Szczegółowy Opis Przedmiotu Zamówienia (SOPZ) do części nr 5 zamówienia Załącznik nr 1F - Szczegółowy Opis Przedmiotu Zamówienia (SOPZ) do części nr 6 zamówienia Załącznik nr 1G - Szczegółowy Opis Przedmiotu Zamówienia (SOPZ) do części nr 7 zamówienia Załącznik nr 1H - Szczegółowy Opis Przedmiotu Zamówienia (SOPZ) do części nr 8 zamówienia Załącznik nr 1I - Szczegółowy Opis Przedmiotu Zamówienia (SOPZ) do części nr 9 zamówienia Załącznik nr 1J - Szczegółowy Opis Przedmiotu Zamówienia (SOPZ) do części nr 10 zamówienia Załącznik nr 1K - Szczegółowy Opis Przedmiotu Zamówienia (SOPZ) do części nr 11 zamówienia Załącznik nr 1L - Szczegółowy Opis Przedmiotu Zamówienia (SOPZ) do części nr 12 zamówienia Załącznik nr 1Ł - Szczegółowy Opis Przedmiotu Zamówienia (SOPZ) do części nr 13 zamówienia Załącznik nr 2 - Projektowane postanowienia umowy (PPU/ Projekt umowy)

Załącznik nr 3 - Parametry (kryteria) równoważności dla oprogramowania

#### FORMULARZ OFERTY (FO)

ZAMAWIAJĄCY - Akademia Ignatianum w Krakowie, 31-501 Kraków, ul. Mikołaja Kopernika 26, woj. małopolskie, Polska, NIP: 676-16-87-491, REGON: 357244777

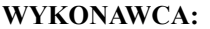

#### Nazwa (Firma) Wykonawcy

………………………………………………………………………………….

(pełna rejestrowa nazwa (firma) Wykonawcy/ Wykonawców, wraz z podaniem formy organizacyjno –prawnej)

NIP .................................................; REGON .................................................

## Adres siedziby

………………………………………………(miejscowość, kod pocztowy), województwo ………………………………..

ul. ……………………………………nr …………

[w przypadku składania oferty przez podmioty występujące wspólnie np.; konsorcjum, spółka cywilna – należy podać nazwy (firmy) i adresy wszystkich tych podmiotów]

Adres do korespondencji (jeśli inny niż adres siedziby):

……………………………………………………………………………………,Tel. .......................................

E-mail do prowadzenia korespondencji w niniejszym postępowaniu...........................................................…

Osoba upoważniona do kontaktów z Zamawiającym w zakresie złożonej oferty \*/ w sprawach dotyczących ewentualnej realizacji umowy \*:

Pan/ Pani ……………………………………………………….tel………………………………………….

Dane umożliwiające dostęp do dokumentów potwierdzający umocowanie osoby działającej w imieniu wykonawcy znajduje się w bezpłatnych i ogólnodostępnych bazach danych dostępnych pod następującym adresem: TAK/ NIE \* https://.................................................................................................................\*

Nawiązując do ogłoszonego postępowania w trybie podstawowym bez możliwości negocjacji na "Dostawę różnego sprzętu komputerowego i oprogramowania dla potrzeb Akademii Ignatianum w Krakowie" o nr sprawy: BZP/2023/000002 składamy poniższą ofertę:

1) Oferujemy wykonanie zamówienia w następującym zakresie, zgodnie ze szczegółowym opisem przedmiotu zamówienia, za cenę:

1.1) W CZEŚCI 1 zamówienia oferuję/ -my wykonanie przedmiotu zamówienia w pełnym zakresie ujętym w SWZ za cenę, wg poniższego wyliczenia (indywidualna kalkulacja ceny oferty):

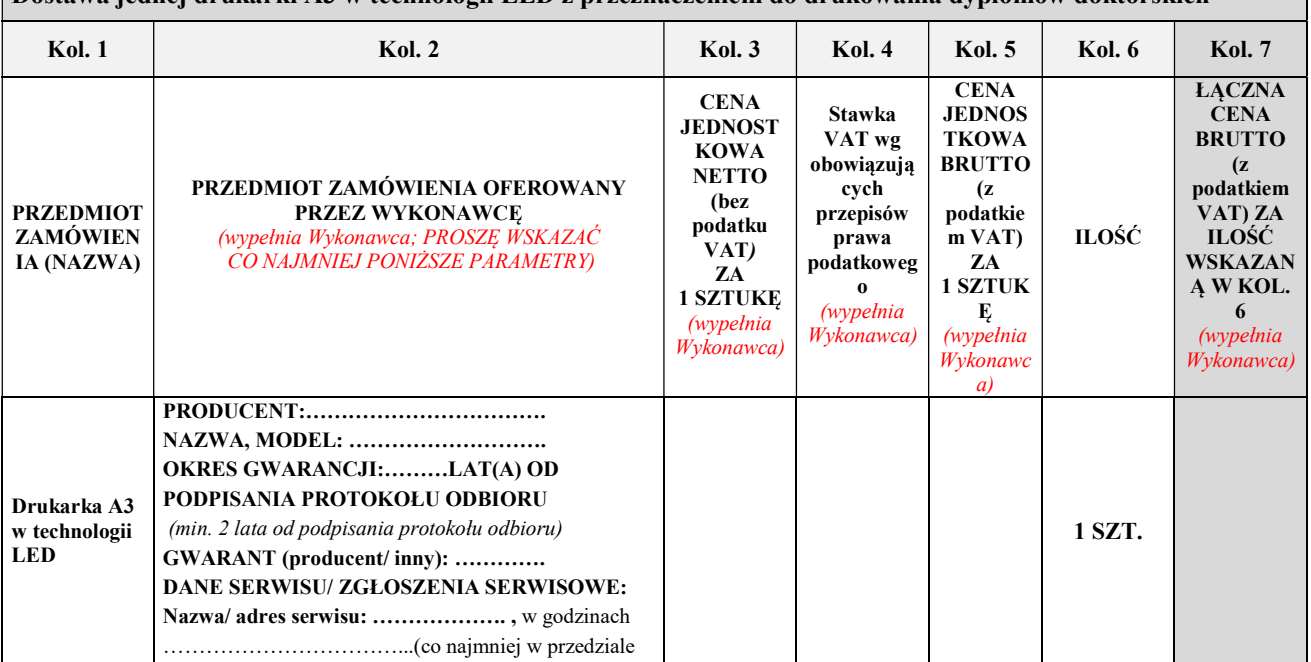

 $\mid$  Dostawa jednej drukarki A3 w technologii LED z przeznaczeniem do drukowania dyplomów doktorskich

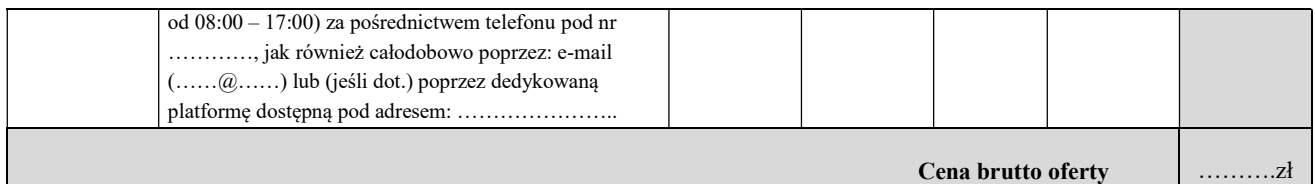

# 1.2) W CZĘŚCI 2 zamówienia oferuję/ -my wykonanie przedmiotu zamówienia w pełnym zakresie ujętym w SWZ za cenę, wg poniższego wyliczenia (indywidualna kalkulacja ceny oferty):

Dostawa trzech laptopów z systemem operacyjnym, oprogramowaniem biurowym i wyposażeniem w zasilacz i baterię Kol. 1 | Kol. 2 | Kol. 3 | Kol. 4 | Kol. 5 | Kol. 6 | Kol. 7 PRZEDMIOT ZAMÓWIEN IA (NAZWA) PRZEDMIOT ZAMÓWIENIA OFEROWANY PRZEZ WYKONAWCĘ (wypełnia Wykonawca; PROSZĘ WSKAZAĆ CO NAJMNIEJ PONIŻSZE PARAMETRY) **CENA JEDNOST** KOWA **NETTO** (bez podatku VAT) ZA 1 SZTUKĘ (wypełnia Wykonawca) Stawka VAT wg obowiązują cych przepisów prawa podatkoweg o (wypełnia Wykonawca) **CENA JEDNOS TKOWA BRUTTO** (z podatkie m VAT) ZA 1 SZTUK Ę (wypełnia Wykonawc a) ILOŚĆ ŁĄCZNA **CENA BRUTTO** (z podatkiem VAT) ZA ILOŚĆ WSKAZAN Ą W KOL. 6 (wypełnia Wykonawca) Laptop z systemem operacyjny m, pakietem oprogramow ania biurowego i wyposażenie m w zasilacz i baterię LAPTOP: PRODUCENT:……………………………. NAZWA, MODEL: ………………………. PROCESOR: PRODUCENT:……………………………. NAZWA, MODEL: ………………………. OPROGRAMOWANIE: PRODUCENT:……………………………. NAZWA, WERSJA: ………………………. OPROGRAMOWANIE: PRODUCENT:……………………………. NAZWA, WERSJA: ………………………. OKRES GWARANCJI:………LAT(A) OD PODPISANIA PROTOKOŁU ODBIORU (min. 2 lata od podpisania protokołu odbioru) GWARANT (producent/ inny): …………. DANE SERWISU/ ZGŁOSZENIA SERWISOWE: Nazwa/ adres serwisu: ………………. , w godzinach ……………………………...(co najmniej w przedziale od 08:00 – 17:00) za pośrednictwem telefonu pod nr …………, jak również całodobowo poprzez: e-mail (……@……) lub (jeśli dot.) poprzez dedykowaną platformę dostępną pod adresem: ………………….. 3 SZT. Cena brutto oferty ……….zł

# 1.3) W części 3 zamówienia oferuję/ -my wykonanie przedmiotu zamówienia w pełnym zakresie ujętym w SWZ za cenę, wg poniższego wyliczenia (indywidualna kalkulacja ceny oferty):

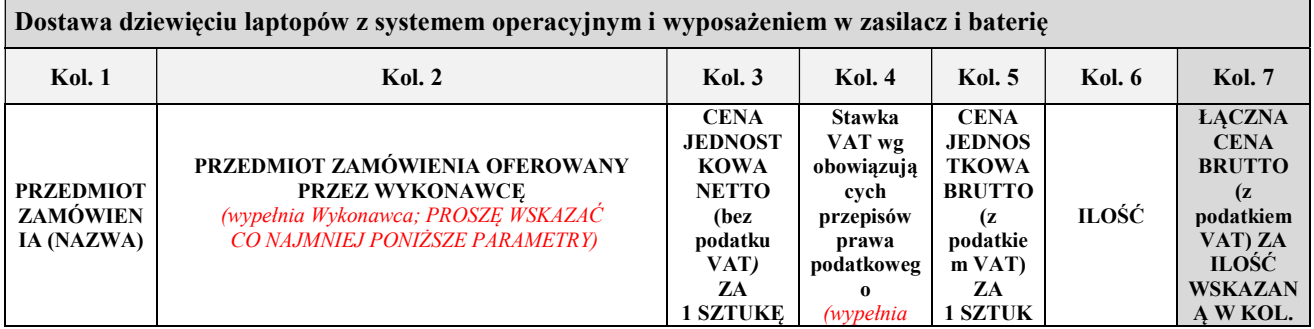

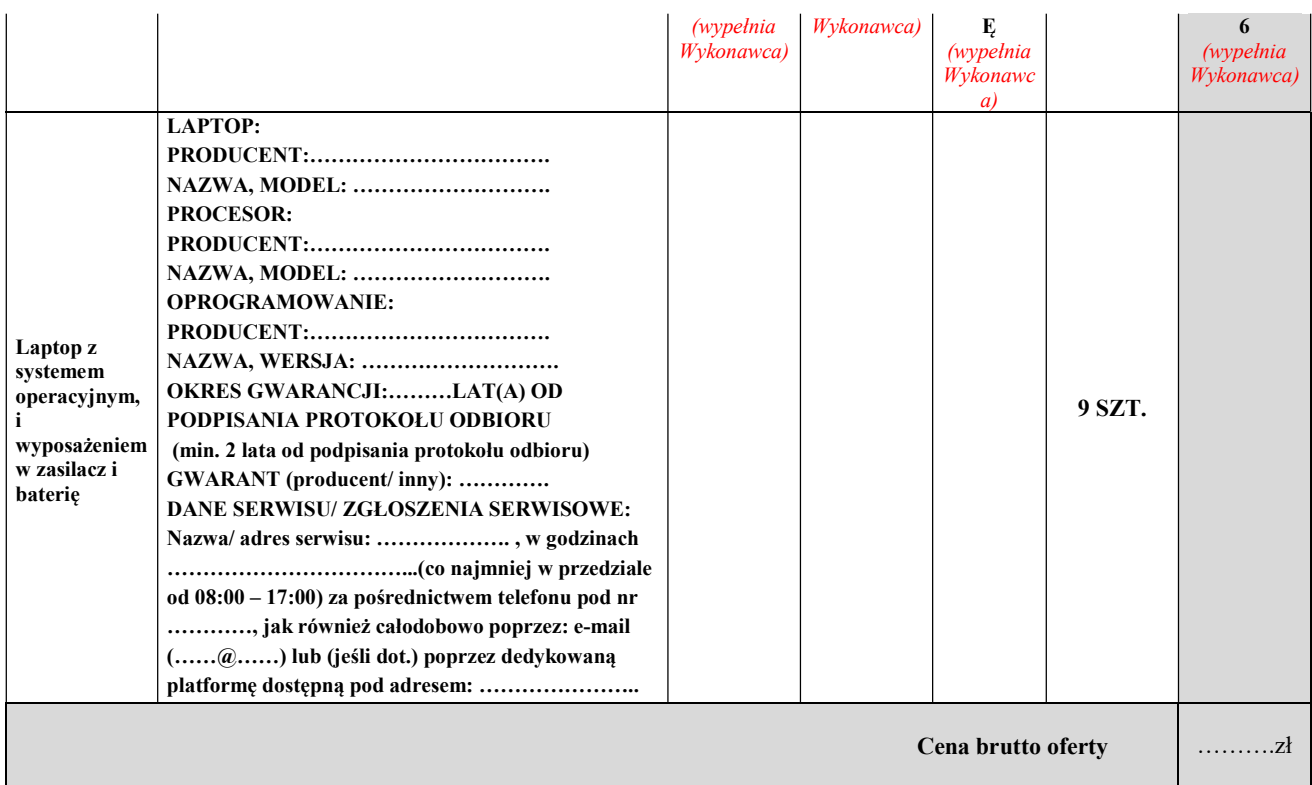

1.4) W CZĘŚCI 4 zamówienia oferuję/ -my wykonanie przedmiotu zamówienia w pełnym zakresie ujętym w SWZ za cenę, wg poniższego wyliczenia (indywidualna kalkulacja ceny oferty):

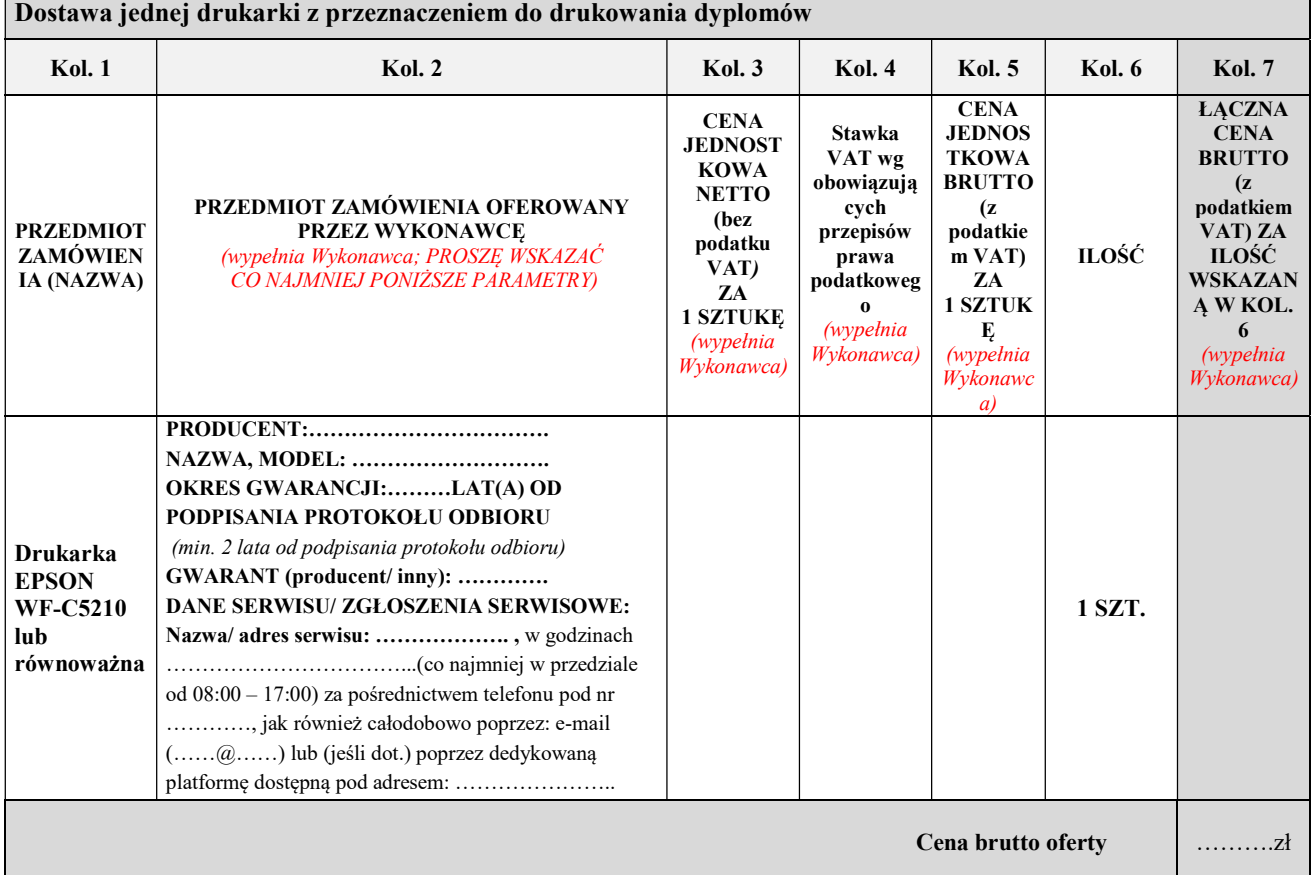

1.5) W CZęŚCI 5 zamówienia oferuję/ -my wykonanie przedmiotu zamówienia w pełnym zakresie ujętym w SWZ za cenę, wg poniższego wyliczenia (indywidualna kalkulacja ceny oferty):

Dostawa czterech urządzeń wielofunkcyjnych A4

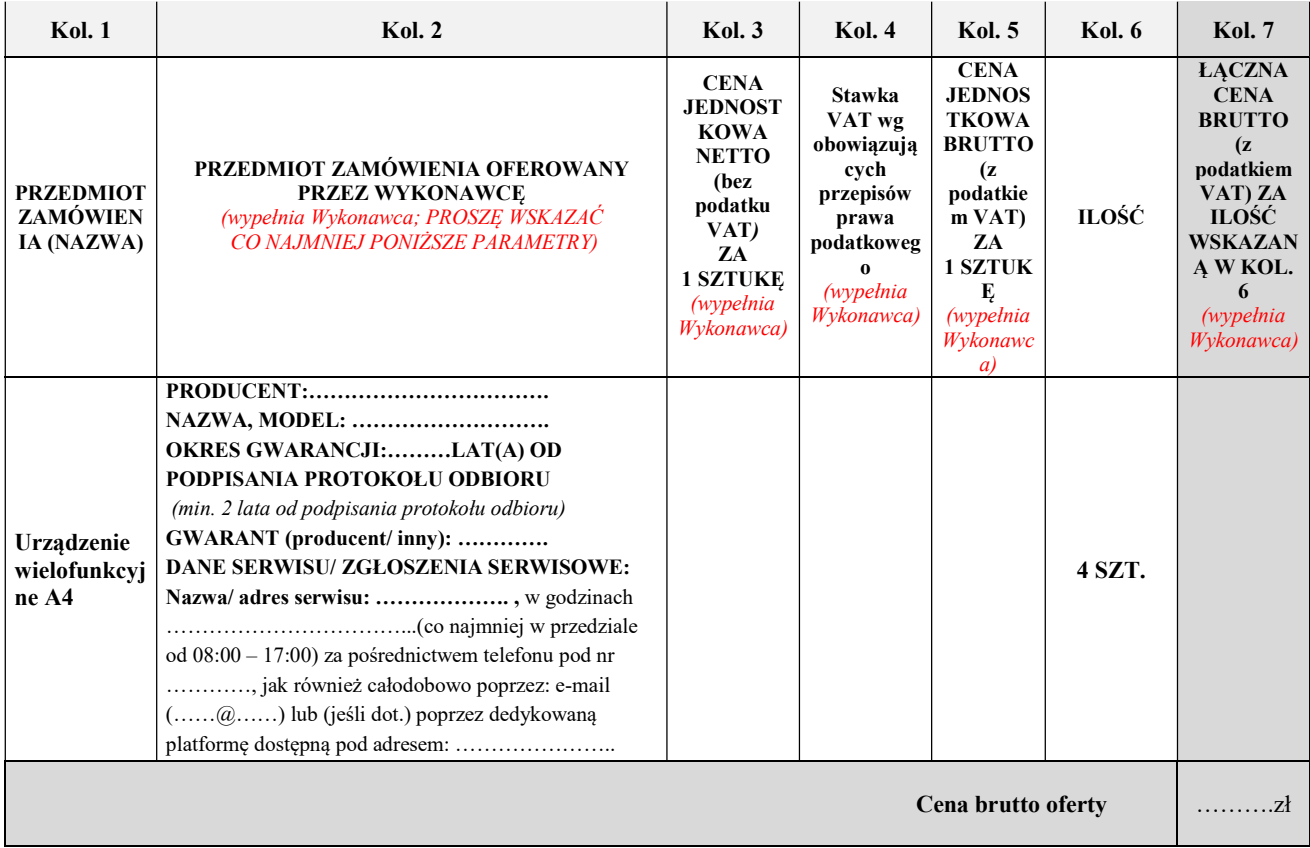

# 1.6) W CZĘŚCI 6 zamówienia oferuję/ -my wykonanie przedmiotu zamówienia w pełnym zakresie ujętym

w SWZ za cenę, wg poniższego wyliczenia (indywidualna kalkulacja ceny oferty): Dostawa laptopa z systemem operacyjnym i wyposażeniem w zasilacz i baterię

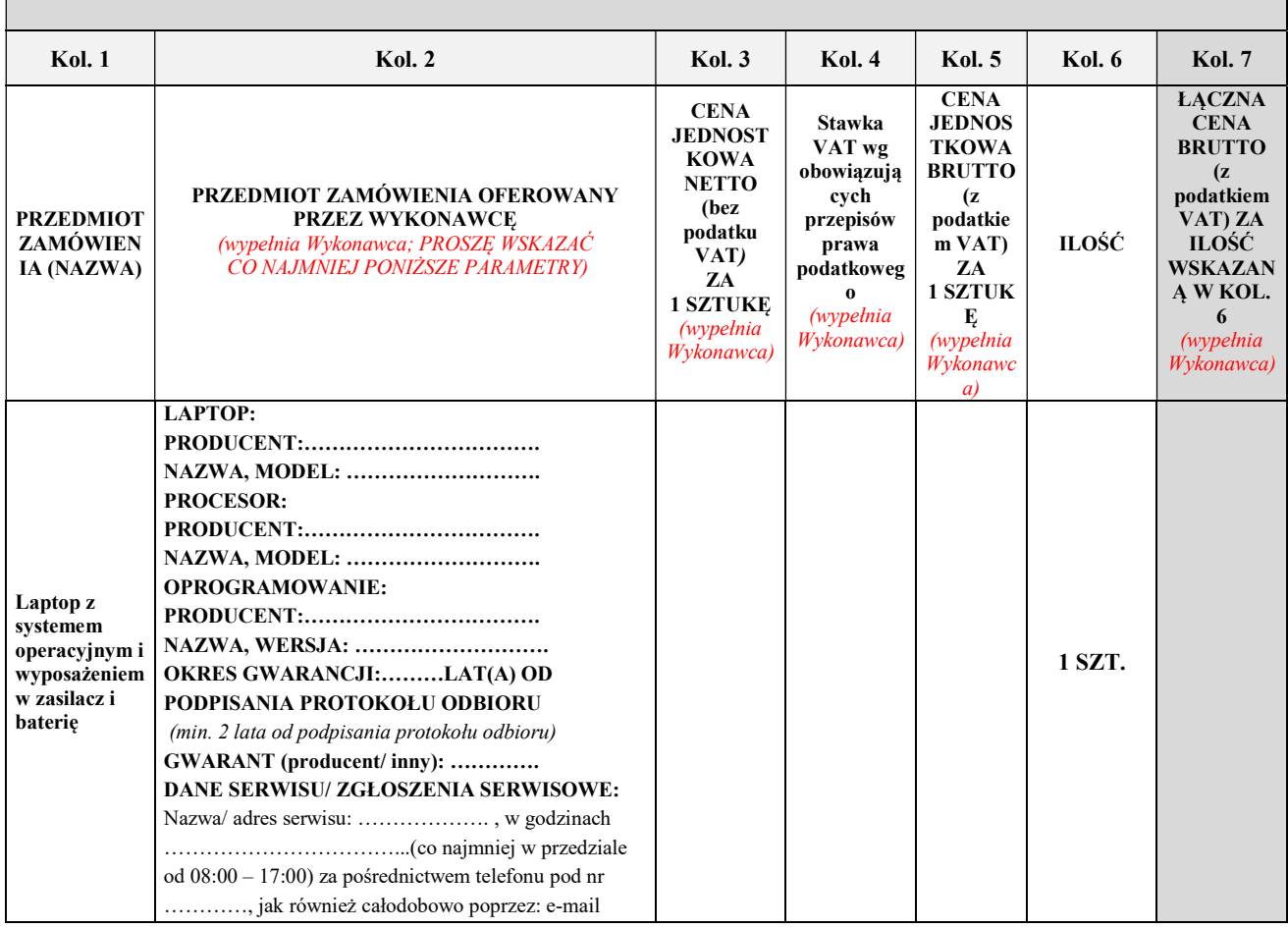

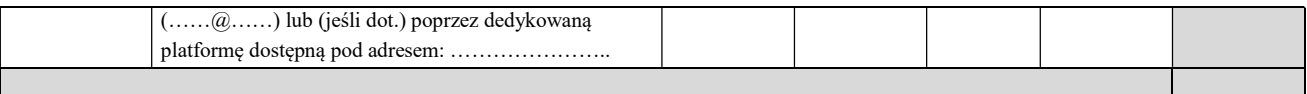

Cena brutto oferty ……….zł

# 1.7) W CZĘŚCI 7 zamówienia oferuję/ -my wykonanie przedmiotu zamówienia w pełnym zakresie ujętym w SWZ za cenę, wg poniższego wyliczenia (indywidualna kalkulacja ceny oferty):

# Dostawa jednego używanego lub nowego komputera stacjonarnego

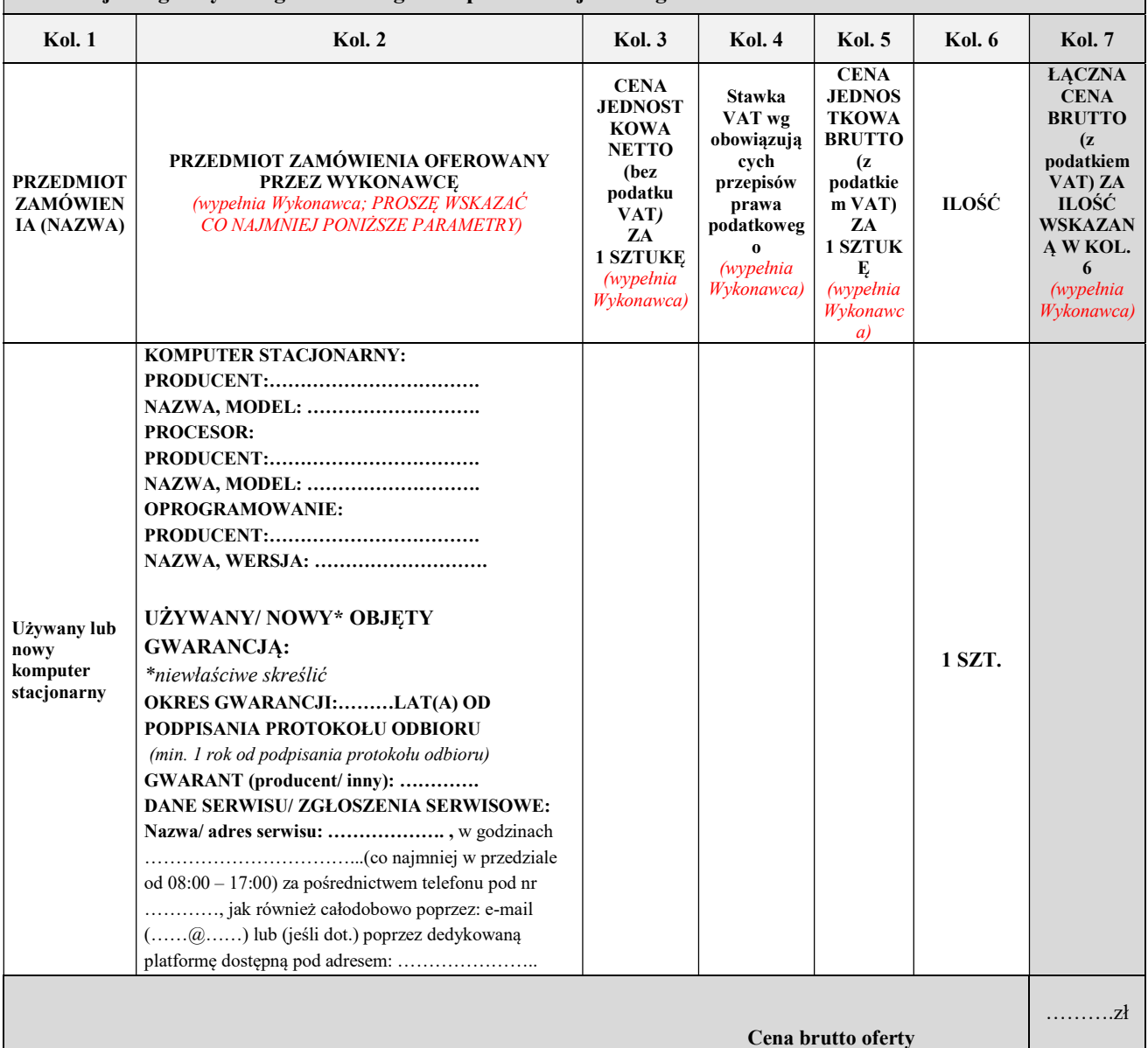

# 1.8) W **CZĘŚCI 8** zamówienia oferuję/ -my wykonanie przedmiotu zamówienia w pełnym zakresie ujętym w SWZ za cenę, wg poniższego wyliczenia (indywidualna kalkulacja ceny oferty):

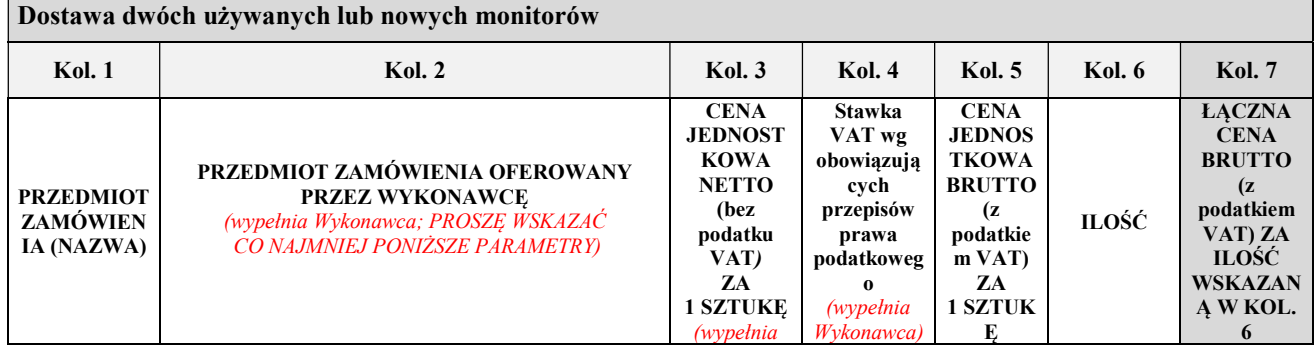

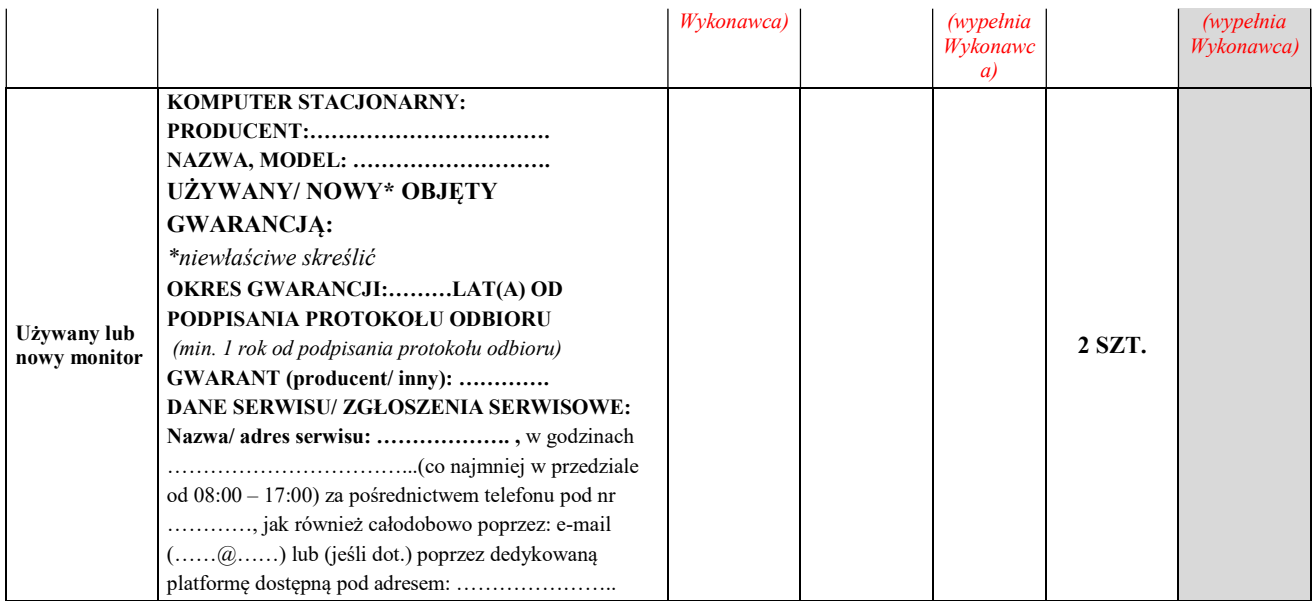

1.9) W **CZĘŚCI 9** zamówienia oferuję/ -my wykonanie przedmiotu zamówienia w pełnym zakresie ujętym w SWZ za cenę, wg poniższego wyliczenia (indywidualna kalkulacja ceny oferty):

Dostawa laptopa graficznego na potrzeby kierunku Arteterapia Akademii Ignatianum w Krakowie z systemem operacyjnym, oprogramowaniem biurowym i wyposażeniem w zasilacz i baterię

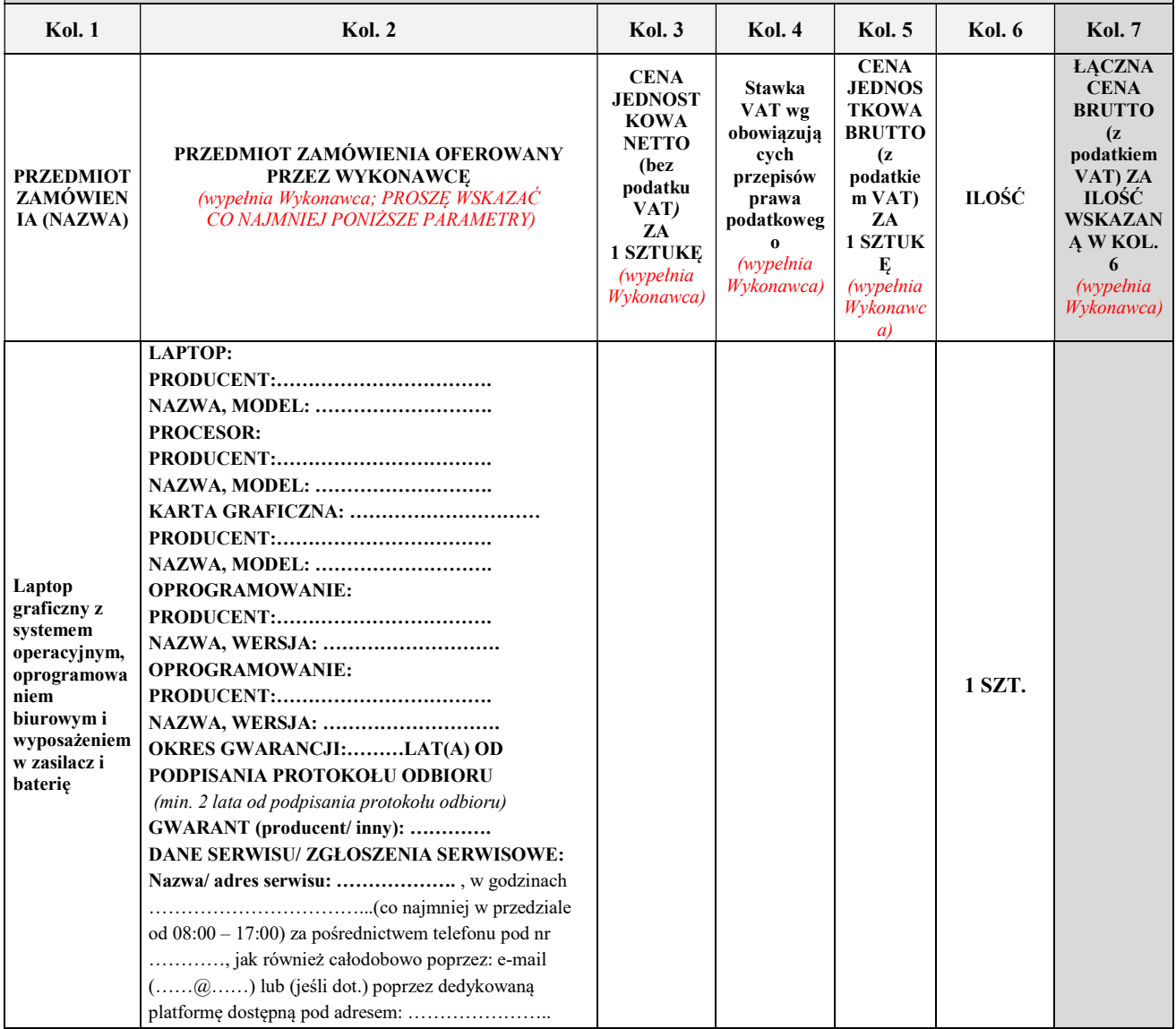

Cena brutto oferty ……….zł

1.10) W  $cześci 10$ zamówienia oferuję/ -my wykonanie przedmiotu zamówienia w pełnym zakresie ujętym</u> w SWZ za cenę, wg poniższego wyliczenia (indywidualna kalkulacja ceny oferty):

Dostawa magnetycznych dysków zewnętrznych, pendrivów, myszy bezprzewodowych, myszy bezprzewodowych pionowych, klawiatur komputerowych pełnowymiarowych, słuchawek nausznych z mikrofonem, kamer internetowych z wbudowanym mikrofonem, uchwytu biurkowego do monitora, huba USB/adaptera

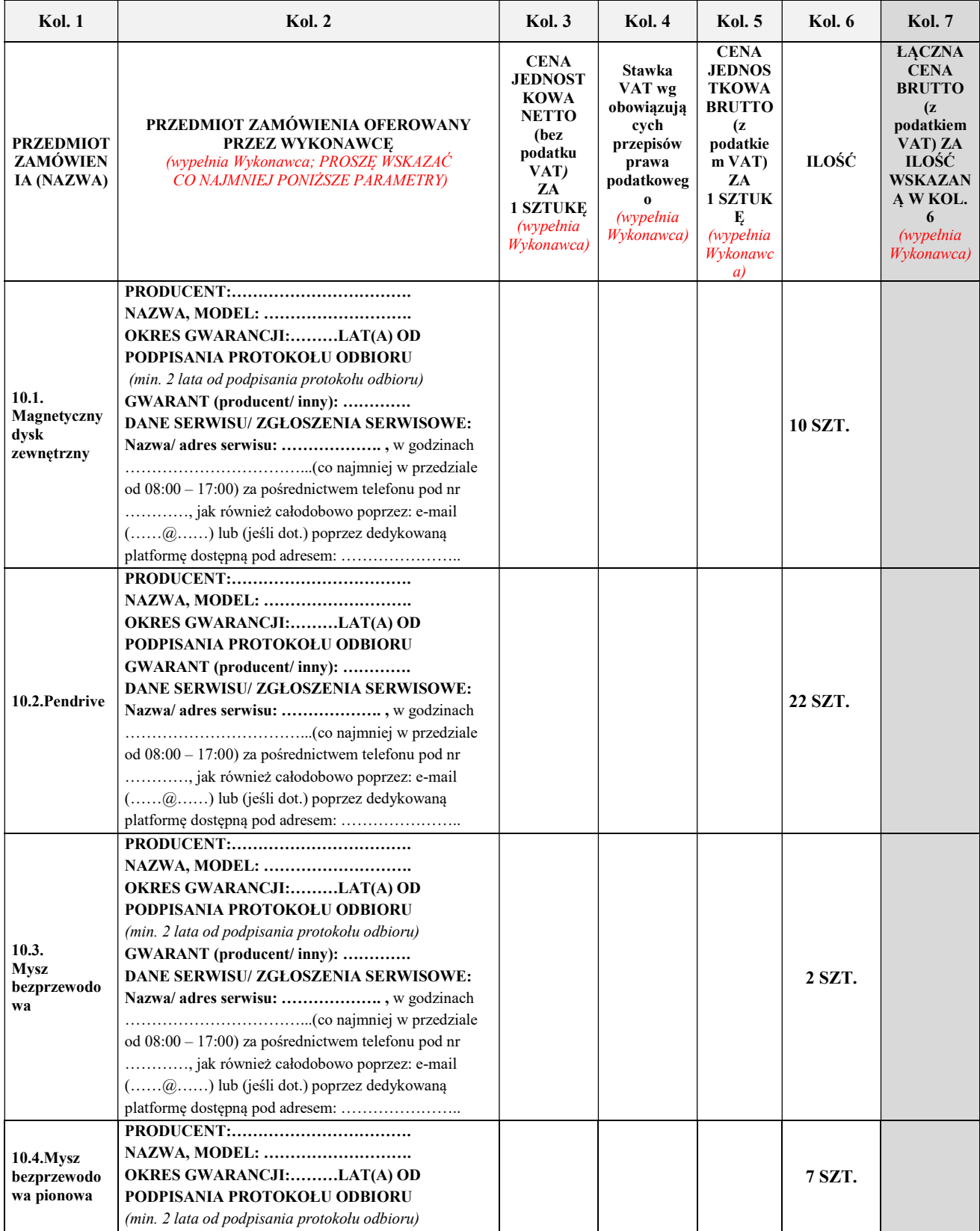

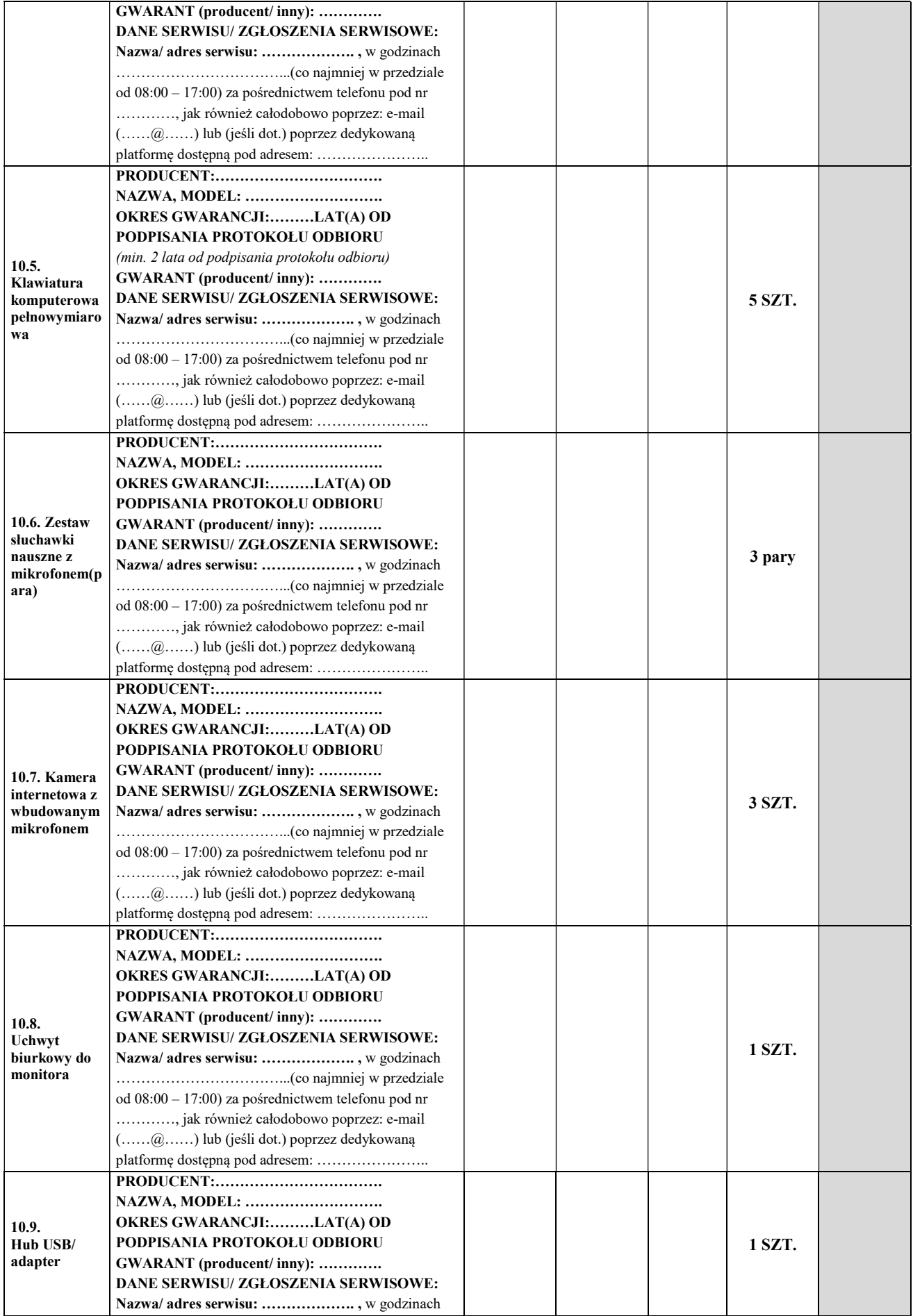

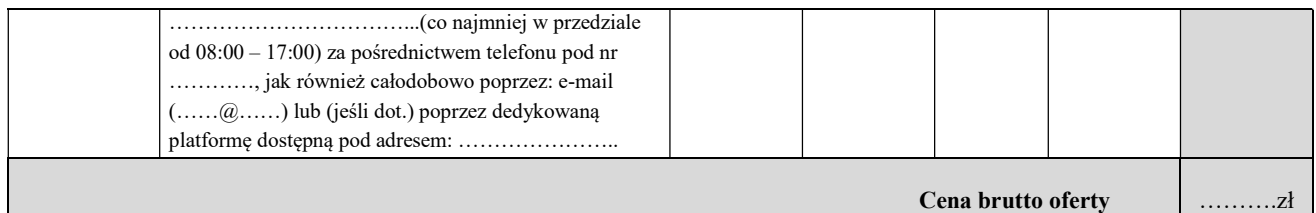

# 1.11) W **CZĘŚCI 11** zamówienia oferuję/ -my wykonanie przedmiotu zamówienia w pełnym zakresie ujętym w SWZ za cenę, wg poniższego wyliczenia (indywidualna kalkulacja ceny oferty):

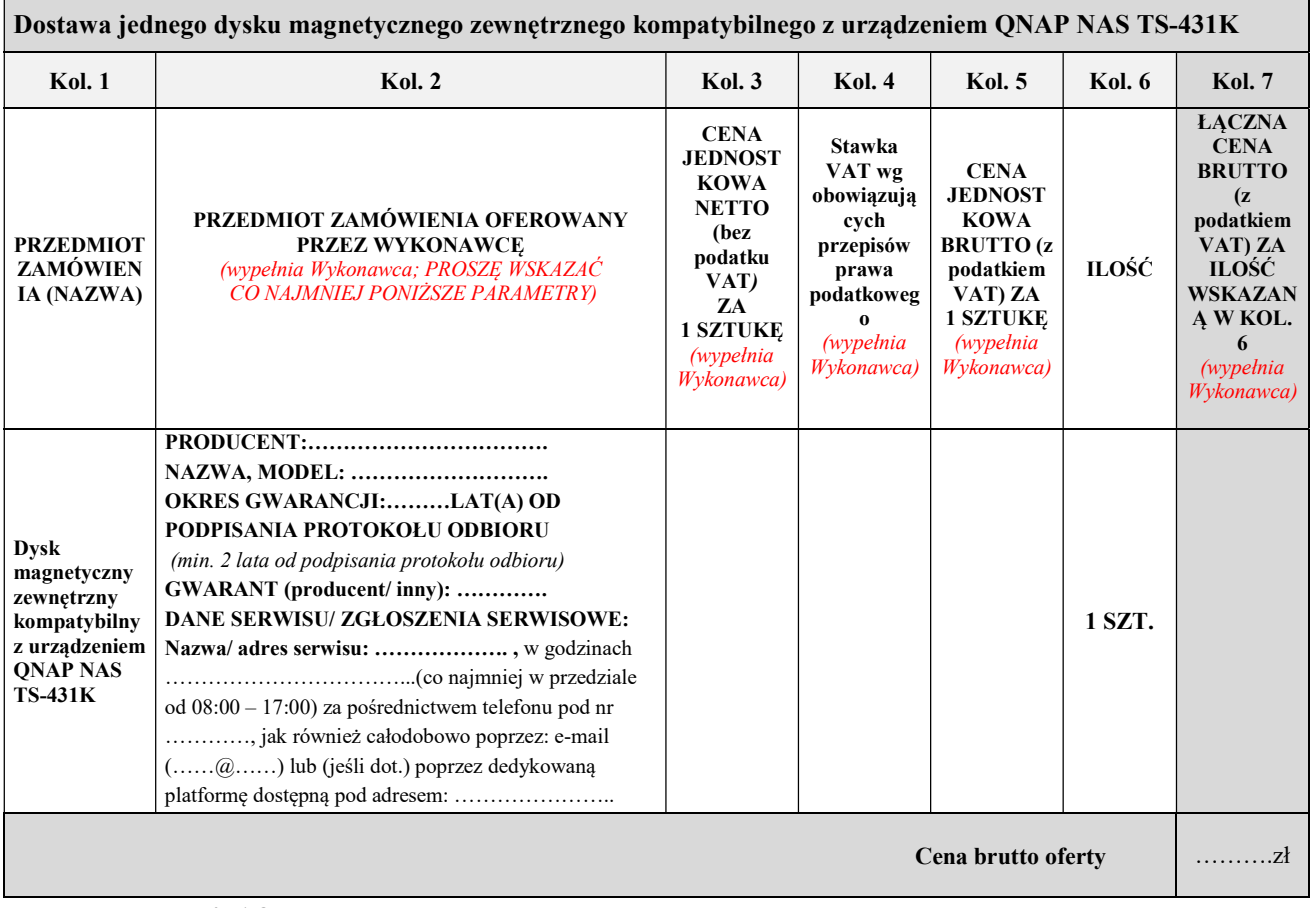

1.12) W **CZĘŚCI 12** zamówienia oferuję/ -my wykonanie przedmiotu zamówienia w pełnym zakresie ujętym w SWZ za cenę, wg poniższego wyliczenia (indywidualna kalkulacja ceny oferty):

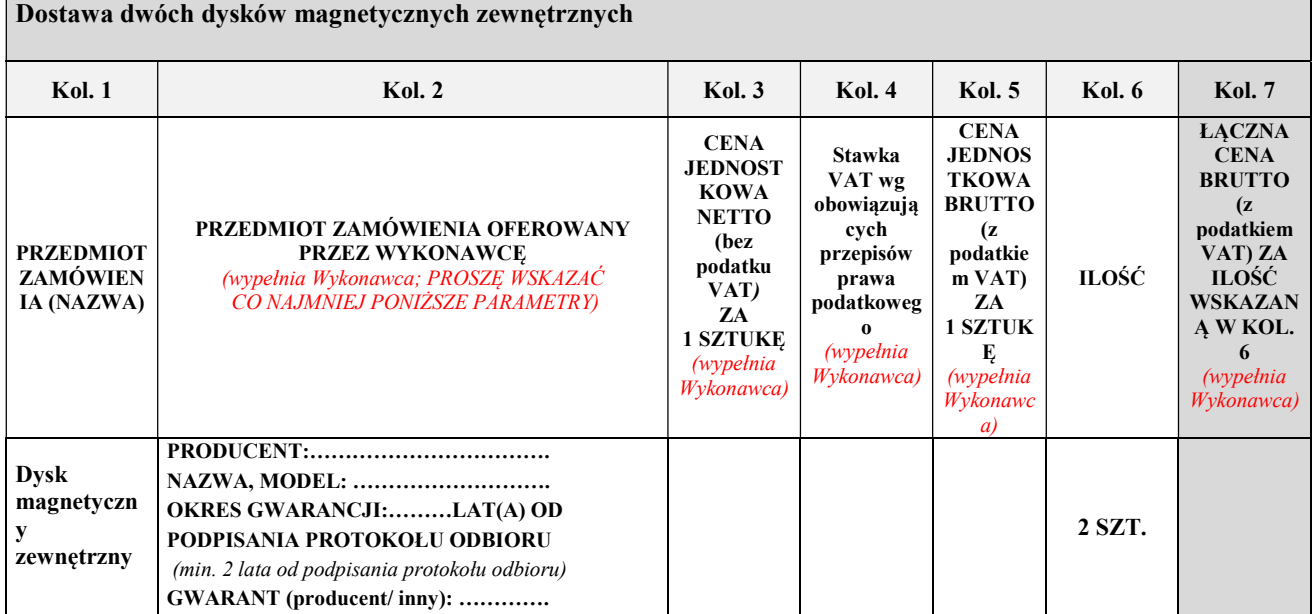

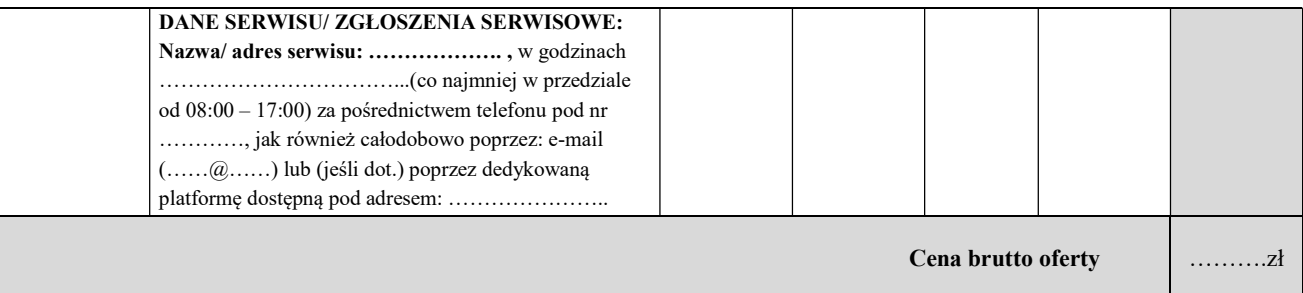

# 1.13) W  $cześci 13 zamówienia oferuje/ -my wykonanie przedmiotu zamówienia w pełnym zakresie ujętym$ </u> w SWZ za cenę, wg poniższego wyliczenia (indywidualna kalkulacja ceny oferty):

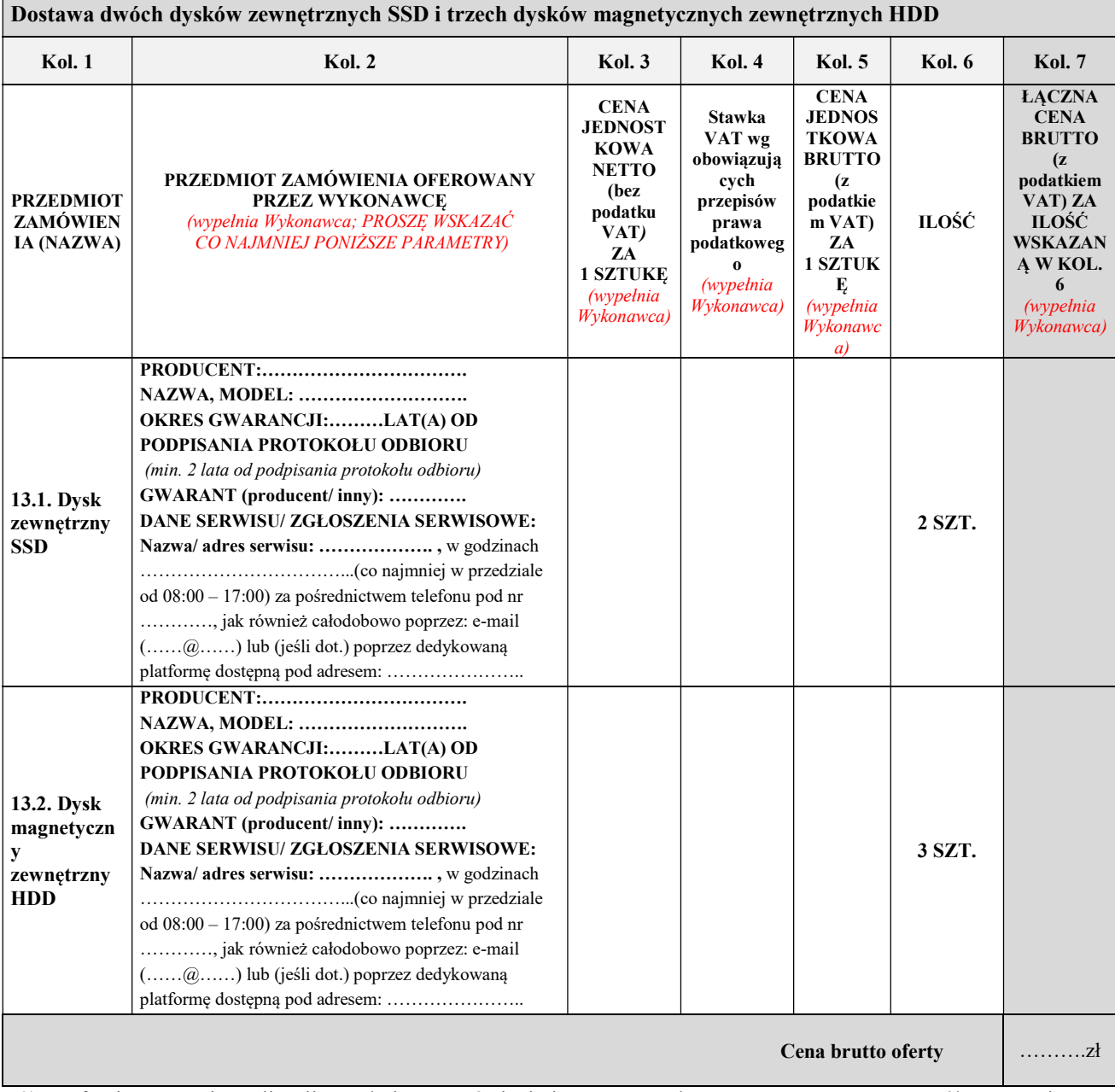

2) oferujemy termin realizacji przedmiotu zamówienia i umowy zgodny z SWZ, w tym ze szczegółowym opisem przedmiotu zamówienia (SOPZ) i projektem umowy i oświadczam/-y, że zaoferowany przedmiot zamówienia zrealizujemy w terminie do 14 dni od dnia udzielenia zamówienia to jest zawarcia umowy przez Strony;

3) oferujemy okres gwarancji zgodny z SWZ, w tym ze szczegółowym opisem przedmiotu zamówienia (SOPZ) i projektem umowy i oświadczam/-y, że zaoferowany przedmiot zamówienia odpowiednio:

- w część nr 1, 2, 3, 4, 5, 6, 9,10 (poz. asortymentowa 10.1,10.3,10.4,10.5,10.6), 11, 12, 13 (pozycja asortymentowa 13.1,13.2) (zgodnie z powyższym pkt 1 niniejszego Formularza ofertowego) jest objęty min. 2 letnią bezpłatną gwarancją; \*

- w części nr 7, 8 (zgodnie z powyższym pkt 1 niniejszego Formularza ofertowego) jest objęty min. 1 roczną bezpłatną gwarancją; \*

- nr 10 poz. asortymentowa 10.2, 10.7, 10.8, 10.9 (zgodnie z powyższym pkt 1 niniejszego Formularza ofertowego) jest objęty ……… letnią bezpłatną gwarancją (proszę podać okres gwarancji jeśli jest oferowana.\*

3) oświadczamy, że zapoznaliśmy się z treścią SWZ i uznajemy się za związanych określonymi w niej wymaganiami i zasadami postępowania;

4) oświadczamy, że oferujemy przedmiot zamówienia zgodny z wymaganiami i warunkami określonymi przez Zamawiającego w SWZ i potwierdzamy przyjęcie warunków umownych i warunków płatności zawartych w SWZ i w projekcie umowy stanowiącym załącznik do SWZ,

5) oświadczamy, że uważamy się za związanych niniejszą ofertą na czas wskazany w SWZ;

6) Dokumenty (pliki) zawarte w …………………………….zawierają informacje stanowiące tajemnicę przedsiębiorstwa w rozumieniu przepisów o zwalczaniu nieuczciwej konkurencji i nie mogą być ujawniane pozostałym uczestnikom postępowania (wypełnić jeśli dotyczy); W załączeniu przedkładamy uzasadnienie dla zastrzeżenia informacji jako stanowiących tajemnicę przedsiębiorstwa (pozostawić jeśli dotyczy);Oświadczamy, iż jesteśmy świadomi, że brak wskazania w sposób jednoznaczny, które informacje podlegają ochronie jako tajemnica przedsiębiorstwa lub brak uzasadnienia zastrzeżenia poprzez wskazanie przyczyn faktycznych wraz z wykazaniem spełnienia podstaw normatywnych uprawniających do dokonania zastrzeżenia (nie później niż w chwili składania informacji Zamawiającemu), może spowodować nie uznanie przez Zamawiającego prawidłowości dokonanego zastrzeżenia tajemnicy przedsiębiorstwa bez obowiązku żądania dodatkowych wyjaśnień od Wykonawcy. W takim przypadku Zamawiający zwolniony będzie od wszelkiej odpowiedzialności za jakiekolwiek ewentualne szkody powstałe w związku z ujawnieniem informacji stanowiących tajemnicę przedsiębiorstwa osobom trzecim

7) oświadczamy, że wypełniliśmy obowiązki informacyjne przewidziane w art. 13 lub art. 14 Rozporządzenia Parlamentu Europejskiego i Rady UE 2016/679 z dnia 27 kwietnia 2016 r. w sprawie ochrony osób fizycznych w związku z przetwarzaniem danych osobowych i w sprawie swobodnego przepływu takich danych oraz uchylenia dyrektywy 95/46/WE wobec osób fizycznych, od których dane osobowe bezpośrednio lub pośrednio pozyskaliśmy w celu ubiegania się o udzielenie zamówienia publicznego w niniejszym postępowaniu\*/ \*\*

8) zamówienie wykonamy samodzielnie / Zamówienie powierzymy podwykonawcom\* w następującym zakresie: ……………………………………………………………………………………………………………………………

Wykaz podwykonawców składamy do oferty.

9) Oświadczam/y, że jestem/ jesteśmy (należy wybrać z listy): mikroprzedsiębiorstwem, małym przedsiębiorstwem, średnim przedsiębiorstwem, jednoosobową działalność gospodarcza, osoba fizyczna nieprowadząca działalności gospodarczej, inny (jaki?)………………………………...…………… 10) W przypadku przyznania zamówienia - zobowiązujemy się do zawarcia umowy w miejscu i terminie wyznaczonym przez Zamawiającego. 11) Załącznikami do niniejszego formularza oferty są: załącznik nr 1 do FO – oświadczenie Wykonawcy o braku podstaw do wykluczenia, załącznik nr 2 do FO – wykaz podwykonawców (o ile dotyczy), Przedmiotowe środki dowodowe …………………………………………………………………………………. Inne załączniki składane przez Wykonawcę (w tym te, dla których Zamawiający nie udostępnia wzorów): …………………………………………………………….. Pełnomocnictwo (jeśli dot.) \*

Inne (jakie?):

.................................................................\*

Uwaga! Miejsca wykropkowane i/lub oznaczone "\*" we wzorze formularza oferty i wzorach jego załączników Wykonawca zobowiązany jest odpowiednio do ich treści wypełnić lub skreślić.

\*\* W przypadku gdy Wykonawca nie przekazuje danych osobowych innych niż bezpośrednio jego dotyczących lub zachodzi wyłączenie stosowania obowiązku informacyjnego, stosownie do art. 13 ust. 4 lub art. 14 ust. 5 RODO treści oświadczenia Wykonawca nie składa (usunięcie treści oświadczenia np. przez jego wykreślenie.

#### **OŚWIADCZENIE** DOTYCZĄCE PRZESŁANEK WYKLUCZENIA Z POSTĘPOWANIA

# Składając ofertę w postępowaniu na "Dostawę różnego sprzętu komputerowego i oprogramowania dla potrzeb Akademii Ignatianum w Krakowie", numer sprawy BZP/2023/00002:

# I. OŚWIADCZENIA DOTYCZĄCE WYKONAWCY

Oświadczam, że nie podlegam wykluczeniu z postępowania na podstawie art. 108 ust. 1 ustawy Pzp oraz na podstawie art. 7 ust. 1 pkt 1-3 ustawy z dnia 13 kwietnia 2022 r. o szczególnych rozwiązaniach w zakresie przeciwdziałania wspieraniu agresji na Ukrainę oraz służących ochronie bezpieczeństwa narodowego (Dz. U. poz. 835).<sup>1</sup>

Oświadczam, że zachodzą w stosunku do mnie podstawy wykluczenia z postępowania na podstawie art. …………. ustawy Pzp (podać mającą zastosowanie podstawę wykluczenia spośród wskazanych powyżej). Jednocześnie oświadczam, że w związku z ww. okolicznością, na podstawie art. 110 ust. 2 ustawy Pzp podjąłem następujące środki naprawcze:

.…………………………………………………………………………………………………………………………... .………………………………………………………………………………………………………………………… …..……………………………………………………………………………………………………………………

# II. OŚWIADCZENIE KOŃCOWE

Oświadczam, że wszystkie informacje podane w powyższych oświadczeniach są aktualne i zgodne z prawdą oraz zostały przedstawione z pełną świadomością konsekwencji wprowadzenia Zamawiającego w błąd przy przedstawianiu informacji.

\* niepotrzebne skreślić

-

<sup>&</sup>lt;sup>1</sup> Zgodnie z treścią art. 7 ust. 1 ustawy z dnia 13 kwietnia 2022 r. o szczególnych rozwiązaniach w zakresie przeciwdziałania wspieraniu agresji na Ukrainę oraz służących ochronie bezpieczeństwa narodowego, z postępowania o udzielenie zamówienia publicznego lub konkursu prowadzonego na podstawie ustawy Pzp wyklucza się:

<sup>1)</sup> wykonawcę oraz uczestnika konkursu wymienionego w wykazach określonych w rozporządzeniu 765/2006 i rozporządzeniu 269/2014 albo wpisanego na listę na podstawie decyzji w sprawie wpisu na listę rozstrzygającej o zastosowaniu środka, o którym mowa w art. 1 pkt 3 ustawy;

<sup>2)</sup> wykonawcę oraz uczestnika konkursu, którego beneficjentem rzeczywistym w rozumieniu ustawy z dnia 1 marca 2018 r. o przeciwdziałaniu praniu pieniędzy oraz finansowaniu terroryzmu (Dz. U. z 2022 r. poz. 593 i 655) jest osoba wymieniona w wykazach określonych w rozporządzeniu 765/2006 i rozporządzeniu 269/2014 albo wpisana na listę lub będąca takim beneficjentem rzeczywistym od dnia 24 lutego 2022 r., o ile została wpisana na listę na podstawie decyzji w sprawie wpisu na listę rozstrzygającej o zastosowaniu środka, o którym mowa w art. 1 pkt 3 ustawy;

<sup>3)</sup> wykonawcę oraz uczestnika konkursu, którego jednostką dominującą w rozumieniu art. 3 ust. 1 pkt 37 ustawy z dnia 29 września 1994 r. o rachunkowości (Dz. U. z 2021 r. poz. 217, 2105 i 2106), jest podmiot wymieniony w wykazach określonych w rozporządzeniu 765/2006 i rozporządzeniu 269/2014 albo wpisany na listę lub będący taką jednostką dominującą od dnia 24 lutego 2022 r., o ile został wpisany na listę na podstawie decyzji w sprawie wpisu na listę rozstrzygającej o zastosowaniu środka, o którym mowa w art. 1 pkt 3 ustawy.

#### **OŚWIADCZENIE** (wykaz podwykonawców)

Składając ofertę w postępowaniu na "Dostawę różnego sprzętu komputerowego i oprogramowania dla potrzeb Akademii Ignatianum w Krakowie", numer sprawy BZP/2023/000002: oświadczamy, że:

1) powierzamy\* następującym podwykonawcom wykonanie następujących części (zakresu) zamówienia:

1) Podwykonawca: …………………………………………………………………………………………

[\*podać: pełną nazwę/firmę; adres; w zależności od podmiotu: NIP/PESEL, numer KRS/CEIDG]

Zakres zamówienia …………………………………………………………………………………………

…………………………………………………………………………………………

[\*podać]

2)Podwykonawca: ………………………………………………………………………………..

[\*podać: pełną nazwę/firmę; adres; w zależności od podmiotu: NIP/PESEL, numer KRS/CEIDG]

Zakres zamówienia …………………………………………………………………………………………

…………………………………………………………………………………………

[\*podać]

W przypadku zatrudnienia podwykonawców, oświadczamy że ponosimy całkowitą odpowiedzialność za działanie lub zaniechania wszystkich podwykonawców.

2) nie powierzamy\* podwykonawcom żadnej części (zakresu) zamówienia.

[\*w razie braku podwykonawców – niepotrzebne skreślić]

Jeżeli wykonawca nie wykreśli żadnej z powyższych opcji, zamawiający uzna, że nie powierza podwykonawcom żadnych prac objętych przedmiotowym zamówieniem.